# Wykład 2 – część <sup>p</sup>ierwsza

# Diagramy UML 2 – część <sup>p</sup>ierwsza Na podstawieUML 2.0 Tutorial

http://sparxsystems.com.au/resources/uml2\_tutorial/

# Dwa rodzaje diagramów UML 2

### Diagramy UML modelowania strukturalnego

- Diagramy pakietów
- Diagramy klas
- Diagramy obiektów
- Diagramy mieszane
- Diagramy komponentów
- Diagramy wdrożenia

### Diagramy UML modelowania zachowania

- Diagramy przypadków użycia
- Diagramy aktywności
- Diagramy stanów
- Diagramy komunikacji
- Diagramy sekwencji
- Diagramy czasu
- Diagramy interakcji

# Diagram pakietów

przedstawia:

- ogólną organizację pakietu i jego elementów
- np. organizację diagramu "use-case"<br>• np. organizacje diagramu klas
- np. organizację diagramu klas

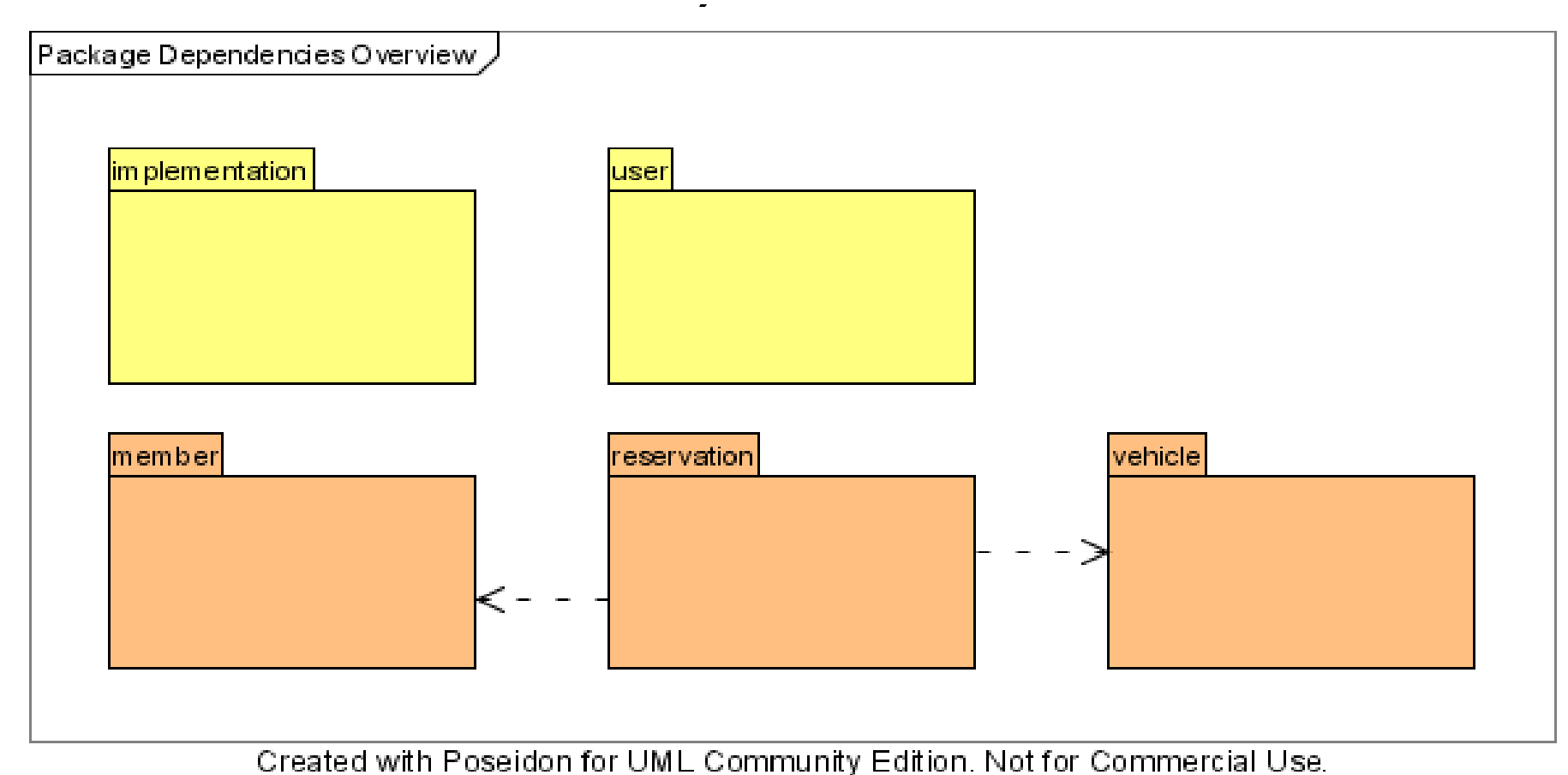

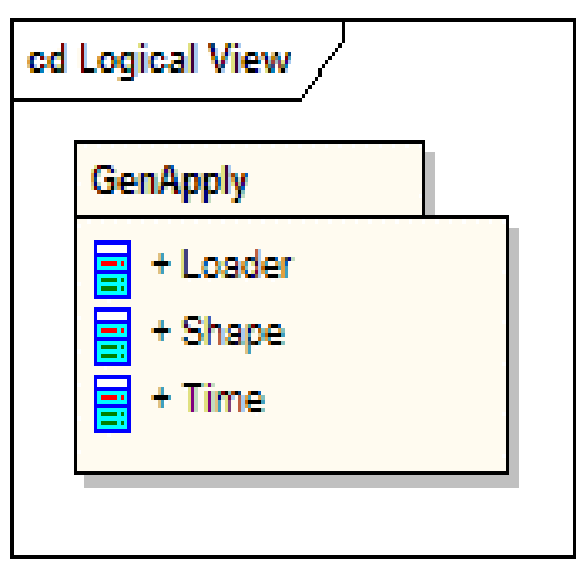

## Właściwości:

• Elementy pakietu dzielą tę samą **namespace**<br>i musza posiadać unikatowa nazwe i muszą posiadać unikatową nazwę

• Elementy pakietu reprezentują fizyczne lub logiczne zależności między klasami (powiązania, dziedziczenie, agregacja)

•Pakiety są traktowane jako foldery

Łączenie pakietów **«**merge**»** - elementy pakietu docelowego (źródła łączenia) powstają z elementów pakietu importowanego na drodze<br>generalizacii (źródło łaczenia w relacii generalizacii do importowar generalizacji (źródło łączenia w relacji generalizacji do importowanego pakietu)

Importowanie pakiet **ó**w**«**import**»** - klasa importowana znajduje się ١K teraz w **namespace** pakietu źródłowego, do którego jest importowana,<br>natomiast **namesnace** nakietu, z którego klasa jest importowana staje natomiast **namespace** pakietu, z którego klasa jest importowana staje<br>sie nieaktywna się nieaktywna

poszczególnych pakietów pro 2\_1, Zofia Kruczkiewicz do tempo 4 degree 4 degree tempo 4 degree tempo 4 degree te **Zagnieżdżanie połączeń**<br>nakietami: źródłowym i do – połączenie między zagnieżdżonymi<br>relowym wyraża bierarchie zawartośc pakietami: źródłowym i docelowym wyraża hierarchię zawartości<br>poszczególnych pakietów "pocarze" w chink

# Diagramy przypadków użycia (Use Case Diagram)

**•** Opisują wymagania systemu

• Przypadki użycia (Use cases) oznaczają interakcje użytkowników lub innych<br>zewnetrznych systemów (actors) z przedstawianym systemem zewnętrznych system ów(actors) z przedstawianym systemem

ud Actor ud Actor (Alternative) Actors Zewnętrzni $x$  A etors. użytkownicy: ludzie, **Customer** sprzęt, system rysowania jako figura<br>luh klasa ze słowem lub klasa ze słowem kluczowym «actor» .**Customer** Actors mogągeneralizować innych<br>*Actors Oznacza to* ud Generalize Actors. Oznacza to rozszerzenie możliwości dostępu do przypadków. Aktor CommercialCustomerrozszerza przypadki użycia aktora dziedziczone od aktora**Commercial Customer** CustomerCustomer

### Przypadek użycia (Use Cases)

- Jednostka pracy
- Wysoki poziomom zewnętrznej obserwacji systemu
- Notacja elipsa<br>• Nn. aktor *Custo*
- Np. aktor *Customer* używa przypadku<br>użycia *Withdraw (*nobiera nieniadze nn użycia *Withdraw* (pobiera pieniądze np. z<br>konta) konta)

### Przypadek użycia zawiera:

- Nazwę i opis
- Wymagania funkcjonalne spełniane dla użytkownika
- Ograniczenia– warunki przed- po- oraz nie zmieniające<br>sie na skutek wykonania się na skutek wykonania przypadku użycia
- Scenariusze sekwencja zdarzeń między systemem i<br>zewnetrznymi użytkownikam zewnętrznymi użytkownikami (opis tekstowy)
- **Diagramy scenariuszy –**<br>diagramy sekwencii
- diagramy sekwencji<br>• **Dodatkowe informacje –**<br>nn. Identyfikacja karty np. Identyfikacja karty płatniczej przez dokonaniem wyciągu z konta

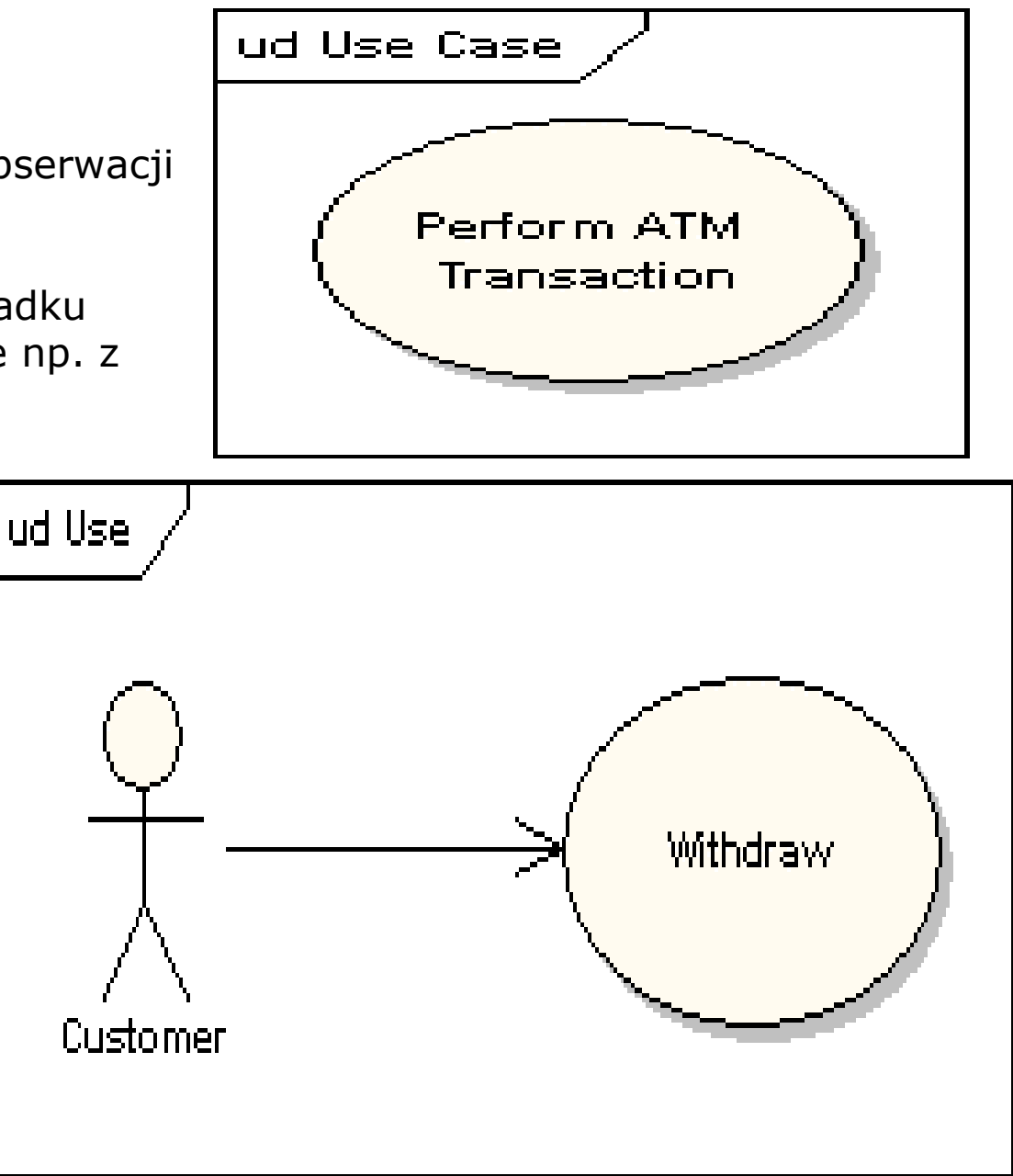

## Przykład diagramu przypadków użycia

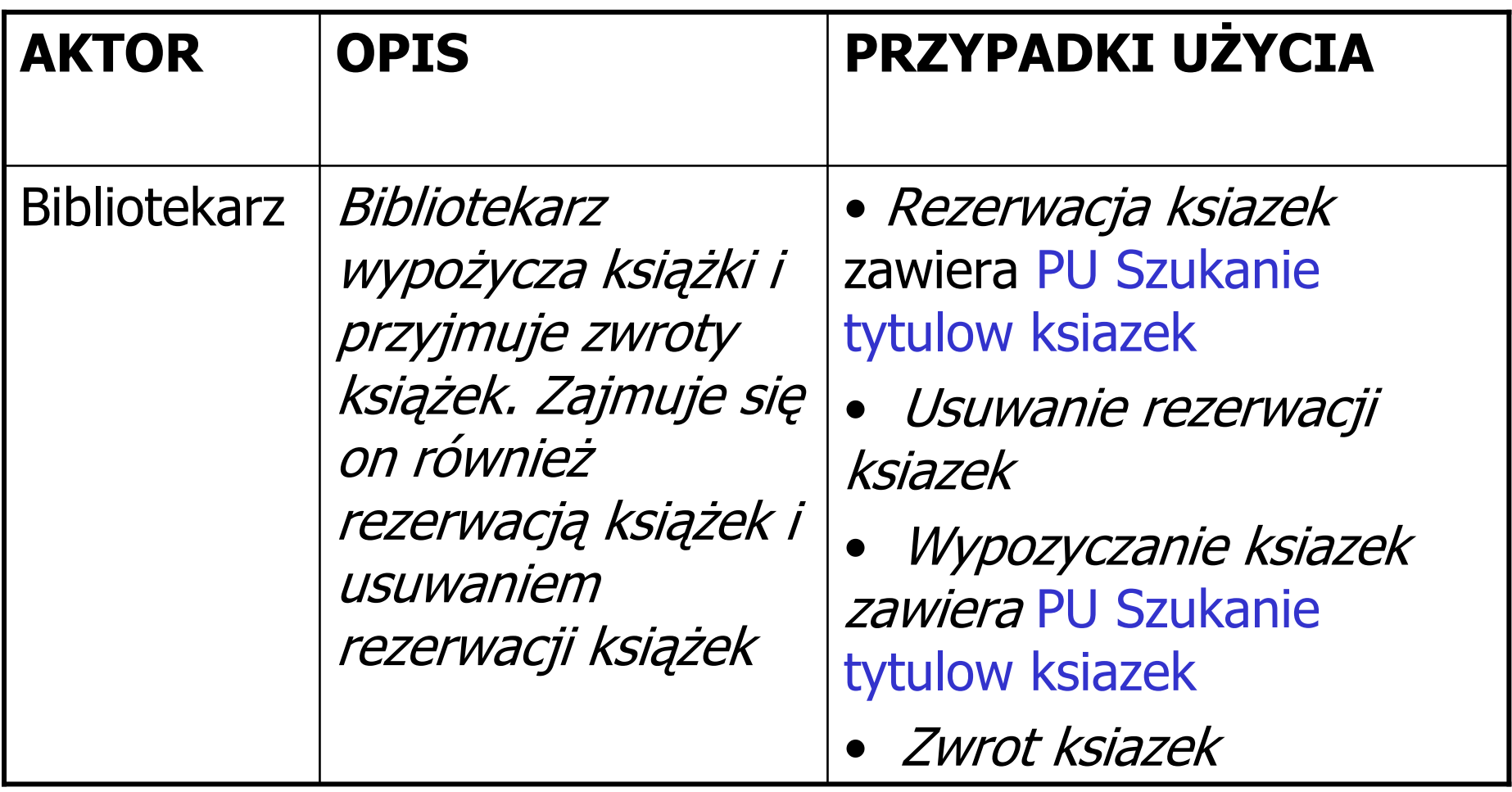

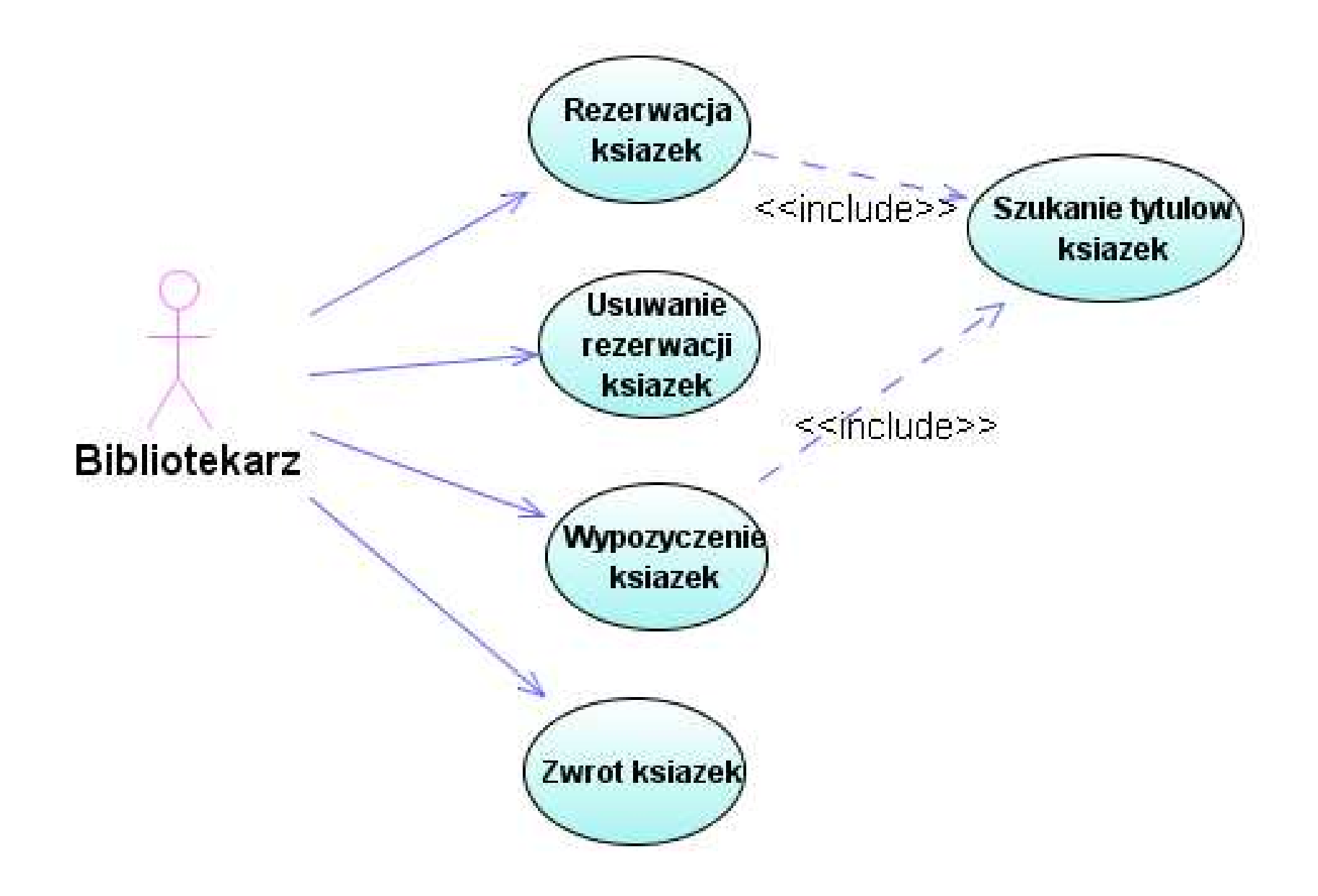

### **PU Wypozyczenie ksiazekOPIS**

## **CEL: obsługa bibliotekarza**

 **WS (warunki wst**ę**pne):** inicjalizacja przez uruchomienie programu (np. otwarcie strony WWW, start aplikacji)**WK (warunki ko**ń**cowe):** pojawienie się nowej danej w aplikacji lub

komunikat o przyczynach braku wypożyczenia

## **PRZEBIEG:**

- 1. Pokazanie menu i wybór tytułu z listy
- 2. Identyfikacja tytułu (wywołanie przypadku użycia PU Szukanie **tytulow ksiazek**) - jeśli tytuł jest w systemie, przejdź do punktu 3 lub automatycznie zakończ wypożyczanie
- 3. Identyfikacja dost ępności egzemplarza (pozycji) jeśli jest przynajmniej jeden egzemplarz wolny, przejdź do punktu 4 lub zakończ automatycznie wypożyczanie
- 4. Pokazanie menu i wybór wypożyczającego z listy
- 5. Identyfikacja wypożyczającego jeśli jest, przejdź do punktu 6 lub zakończ automatycznie wypożyczanie
- 6. Rejestracja nowego wypożyczenia

### Powiązania:

•Liczność instancji na końcu połączenia •Np. aktor *Klient* (*Customer)* ma tylko jedną sesję wypłacania<br>nieniedzy w danym pieniędzy w danym momencie (*Withdraw*)<br>natomiast *Bank* może natomiast *Bank* może mieć ich wiele w tym<br>samym czasie samym czasie

#### Zawieranie<<includes>>:

Przypadek użycia zawiera<br>ieden lub wiele innych jeden lub wiele innych przypadków użycia eliminując powtarzanie funkcjonalności systemu dzięki tej wieloużywalności, czyli zawieraniu np. Pobranie z konta (Withdraw) zawsze zawiera identyfikację karty (*Card*<br>identification) identification)

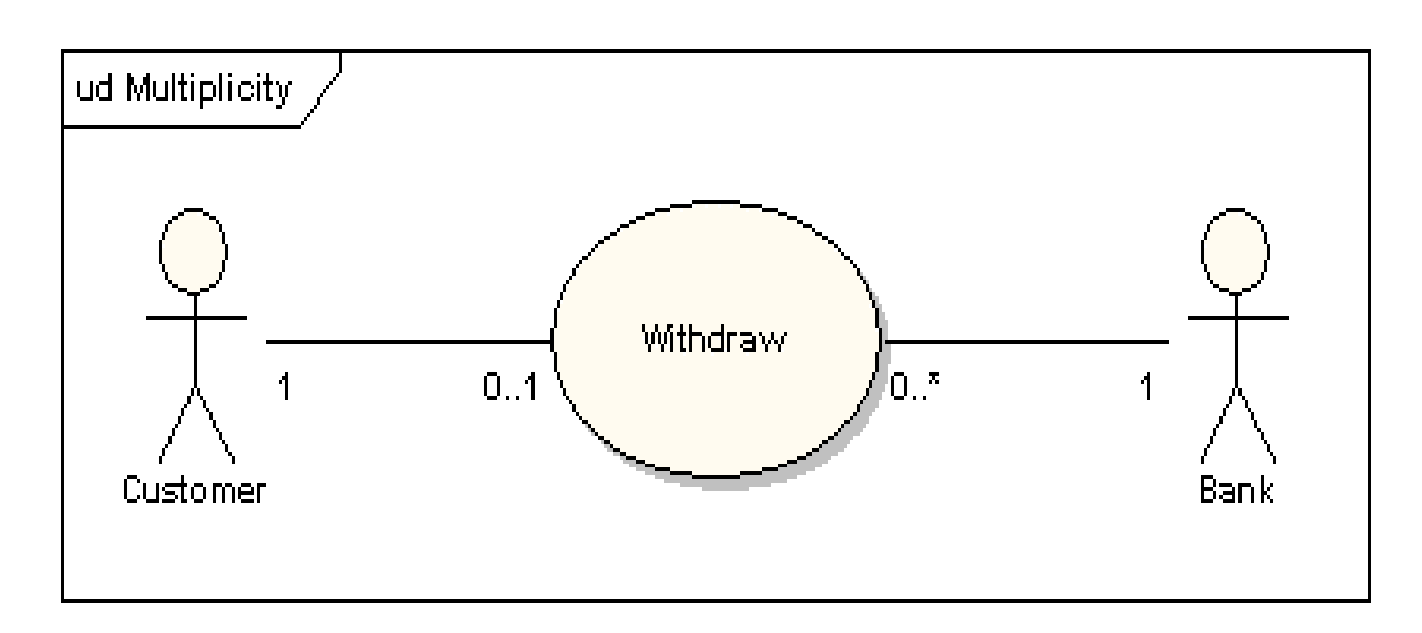

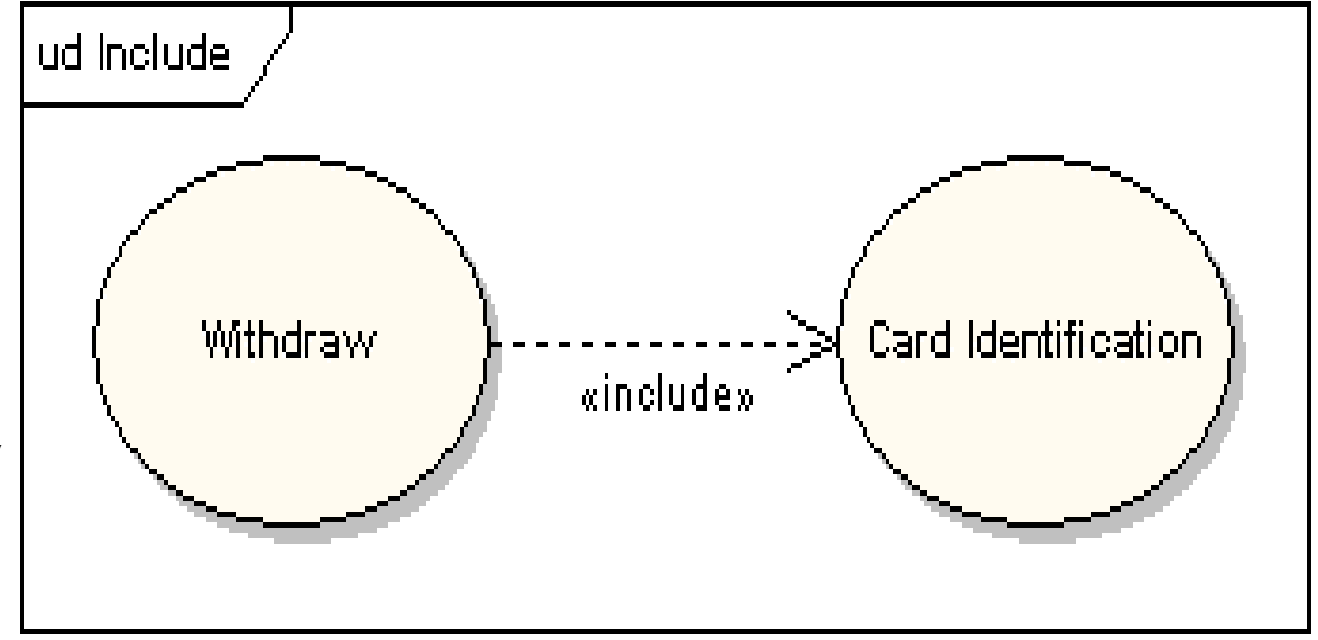

#### Rozszerzanie<<extends>>:

Jeden przypadek użycia<br>może być użyty do może być użyty do rozszerzenia właściwości drugiego przypadku użycia Np. Przypadek użycia Zezwolenie (Get Approval) opcjonalnie rozszerzawłaściwości przypadku<br>użycia *Modyfikuj zlece* użycia *Modyfikuj zlecenie* (Modify Order)

#### Punkty rozszerzające (Extension Points)

 np..Punkt, w którymrozszerzany przypadek<br>użycia Wykonanie użycia *Wykonanie* tranzakcji (Perform Transaction) jest rozszerzany przez rozszerzajacy przypadek użycia *Pomoc* (*On-Line* Help) zgodnie ze znaczeniem punktu rozszerzania np. przez wybór(selection)

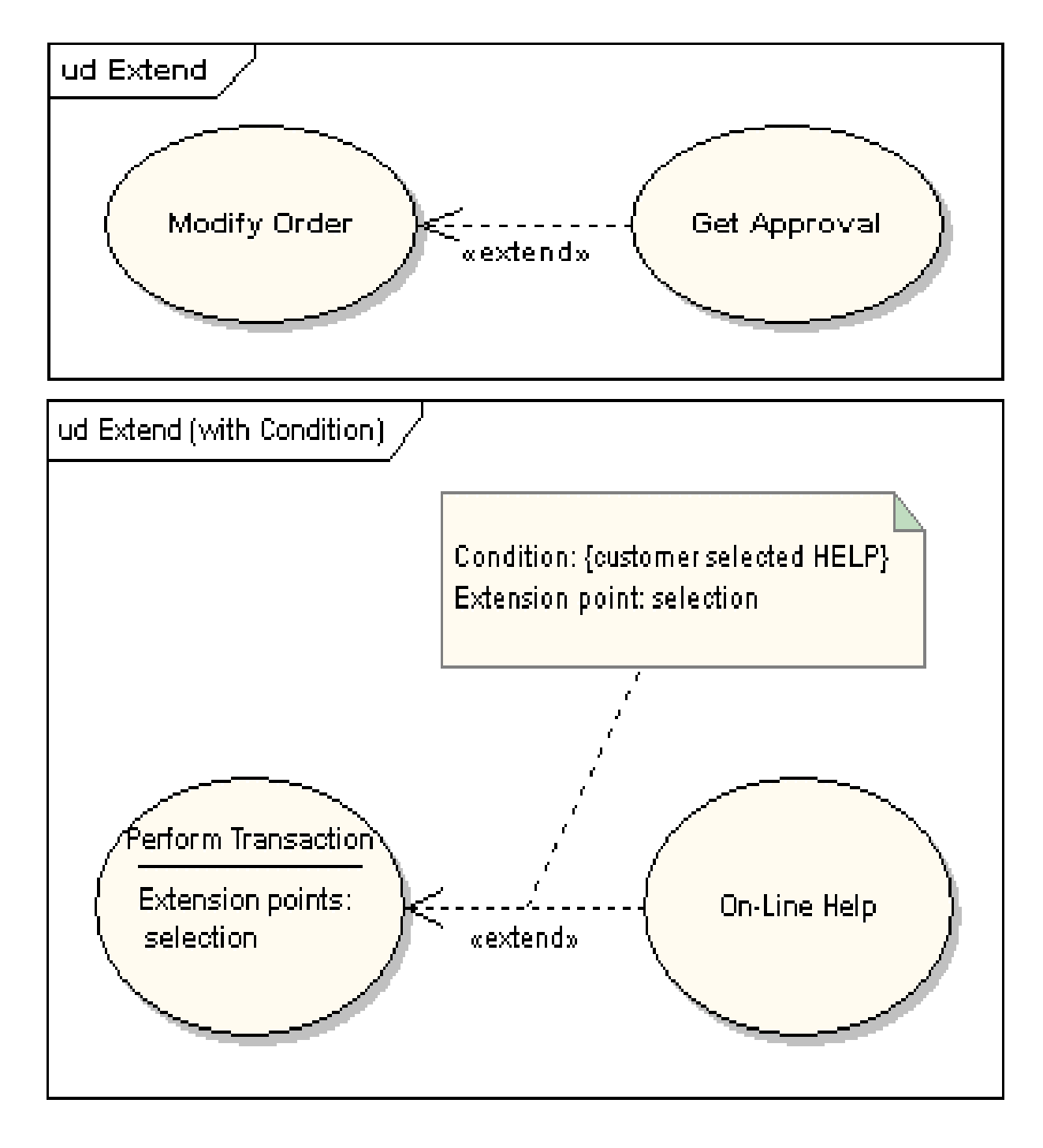

#### Granice systemu (System Boundary)

Zazwyczaj aktorzy<br>a na zewnatrz są na zewnątrz systemu, a przypadkiużycia wewnątrz systemu.

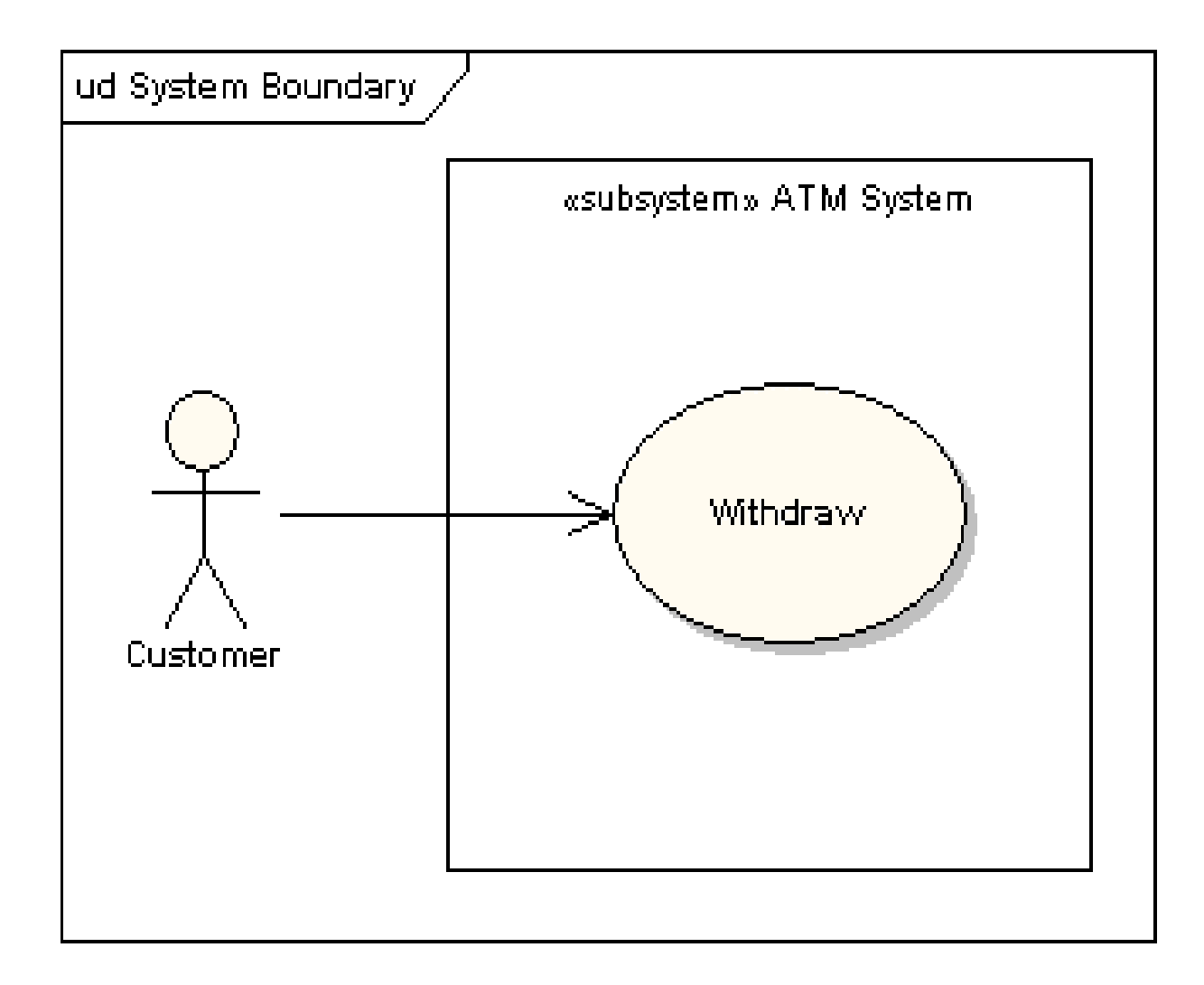

# Diagramy klas (Class Diagrams)

•Diagram klas reprezentuje statyczny model świata rzeczywistego: jego<br>atrybuty i właściwości oraz powiazania atrybuty i właściwości oraz powiązania

•Klasa reprezentuje model rzeczy konceptualnej i fizycznej i jest<br>powielana.w.postaci.**obiektów** czyli.wystanień.klasy powielana w postaci **obiektów**, czyli wystąpień klasy.

•Atrybuty: składowe do przechowywania danych, które posiadają nazwę, typ, zakres wartości oraz określony dostęp.

•Operacje: składowe do wykonania operacji na atrybutach, zadeklarowane jako funkcje publiczne lub prywatne posiada j<sup>ą</sup>ce nazwę oraz zdefiniowany sposób wykonania.

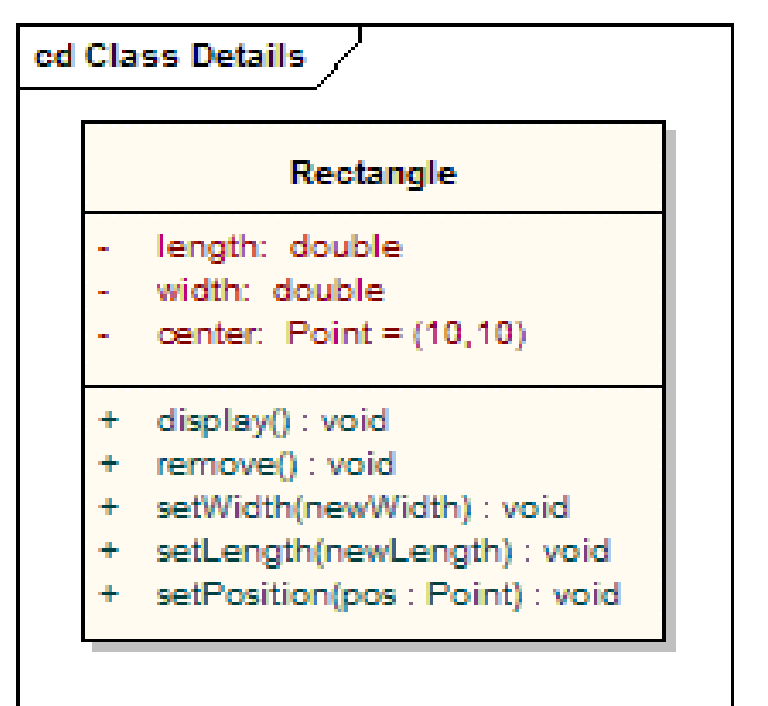

### **Notatacje**

Atrybuty: length, width, center. Atrybut **center** posiada wartość początkową.

**Operacje:** setWidth, setLength, setPosition

- + składowa publiczna
- składowa prywatna
- # składowa typu protected
- $\sim$  składowa publiczna w zasięgu pakietu

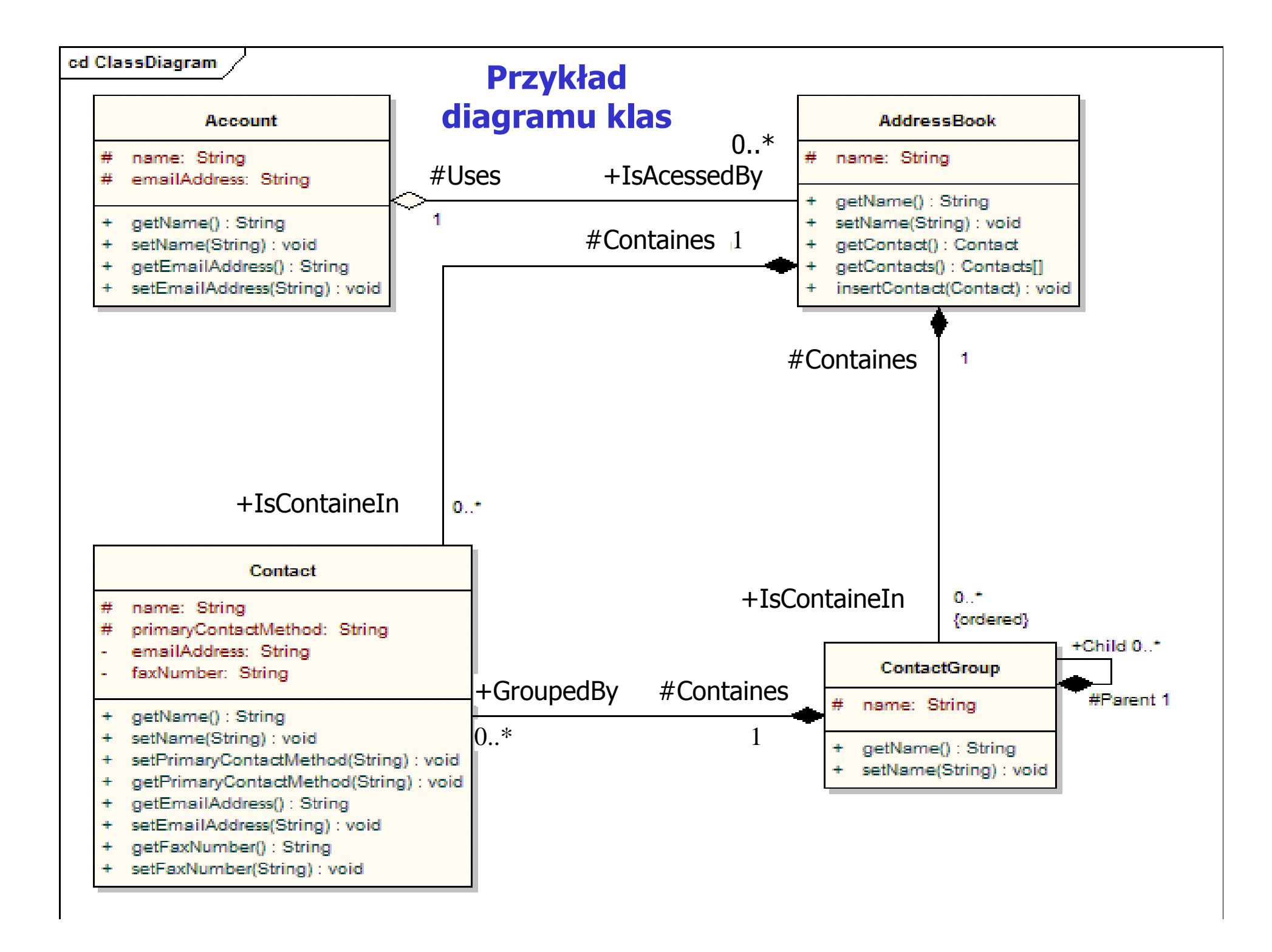

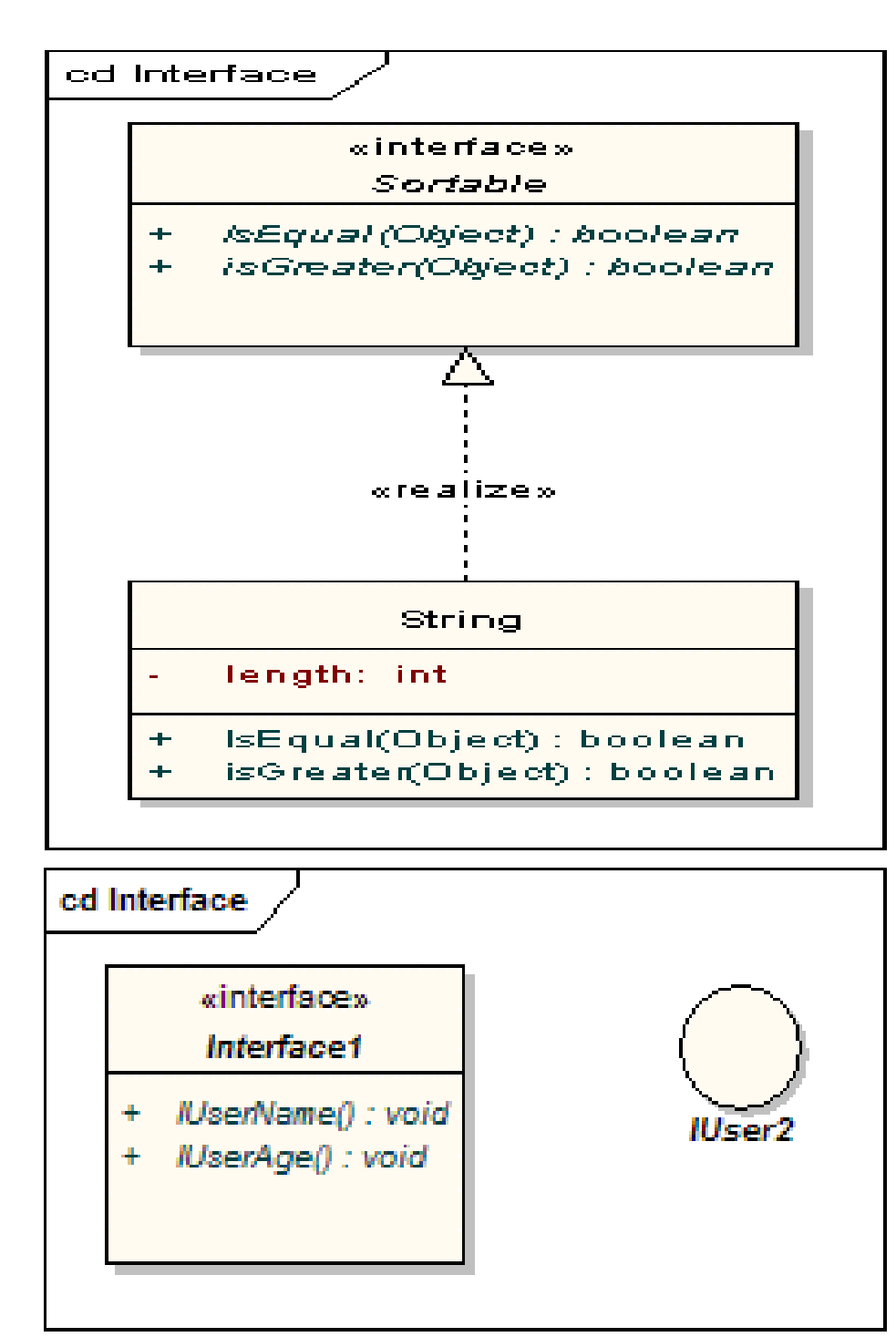

## Interfejs (interface)

Jest specyfikacją właściwości (operacji czyli metod), które musi zdefiniować implementująca go klasa

## Notacje

•Interfejsy są rysowane podobnie jak klasy <sup>z</sup> przerywaną strzałką wychodzącą od klasy, która realizuje metody, ze stereotypem <<realize>>

•lub jako koła bez wyspecyfikowanych metod; połączenia z klasą implementującą nie są oznaczane strzałką

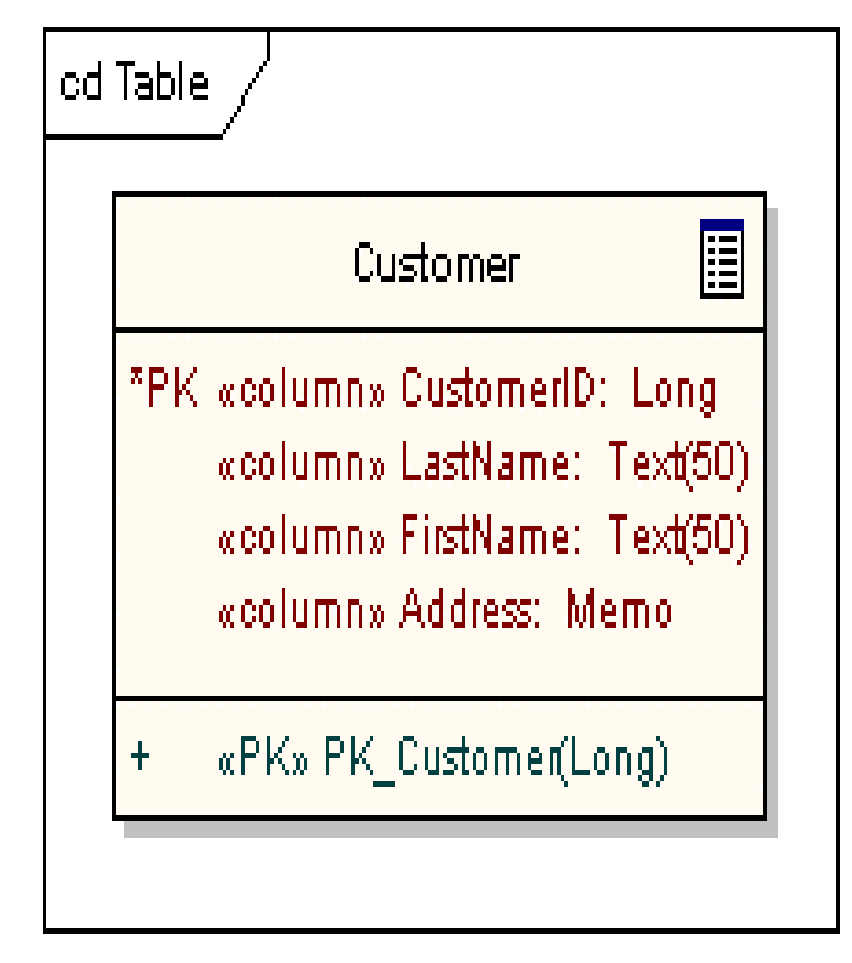

## Tabele (table)

•Klasa stereotypowa

•Atrybuty tabeli o stereotypie <<column>>

•Posiada klucz główny (<<PK>> primary key) obejmujący jedną lub wiele<br>kolumn o unikatowym znaczeniu kolumn o unikatowym znaczeniu

•Może posiadać jeden lub wiele kluczy obcych (<<FK>>- foreign key) jako kluczy gł <sup>ó</sup>wnych w powiązanych tabelach po stronie "1"

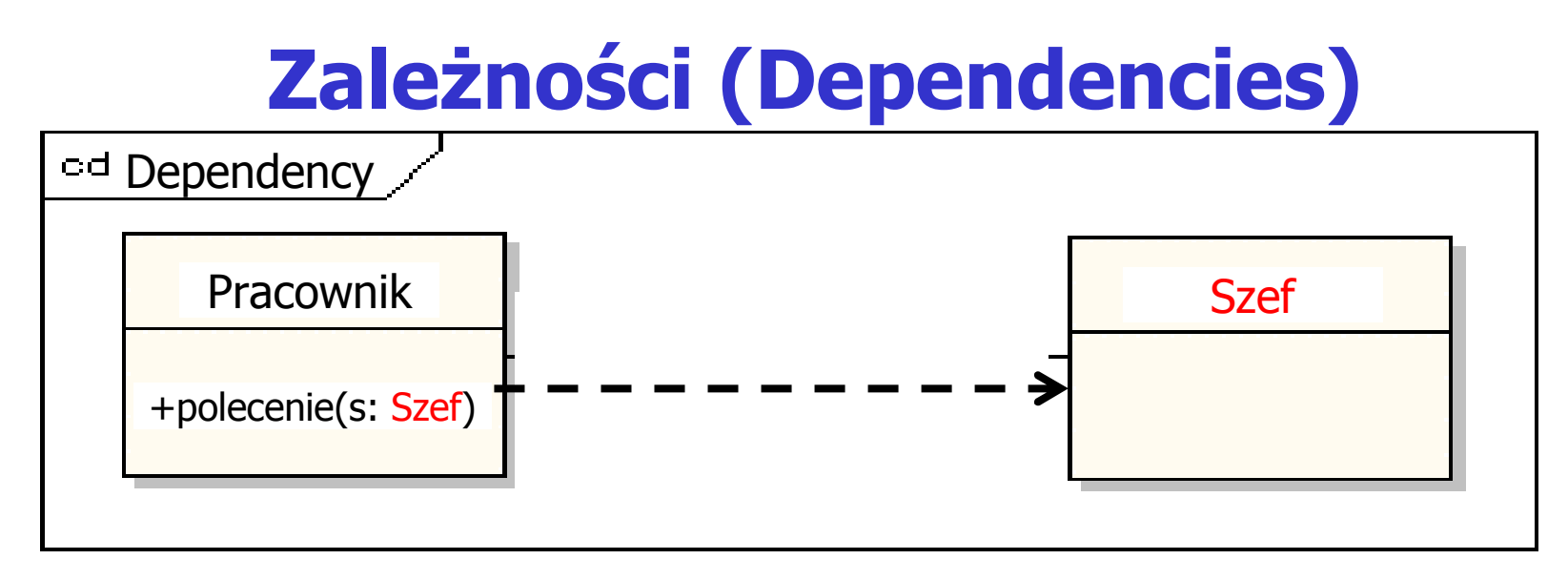

• Zależności są używane do modelowania powiązań między<br>elementami modelu we wczesnej fazie projektowania, jeśli elementami modelu we wczesnej fazie projektowania, jeśli nie można określić precyzyjnie typu powiązania. Stanowią one wtedy związek użycia (<<usage>>).

- Strałka przerywana wskazuje grotem na klasę, od której coś zależy.<br>• Później sa one uzunełniane o stereotyny: «instantiate», «trace»
- Później są one uzupełniane o stereotypy: «instantiate», «trace», «import» itp. lub zastąpione innym specjalizowanym połączeniem

# • Implementacja zależności: klasa z operacją jest klasą<br>zależną, natomiast parametr tej operacji jest obiektem zależną, natomiast parametr tej operacji jest obiektem typu<br>klasy, od której coś zależy

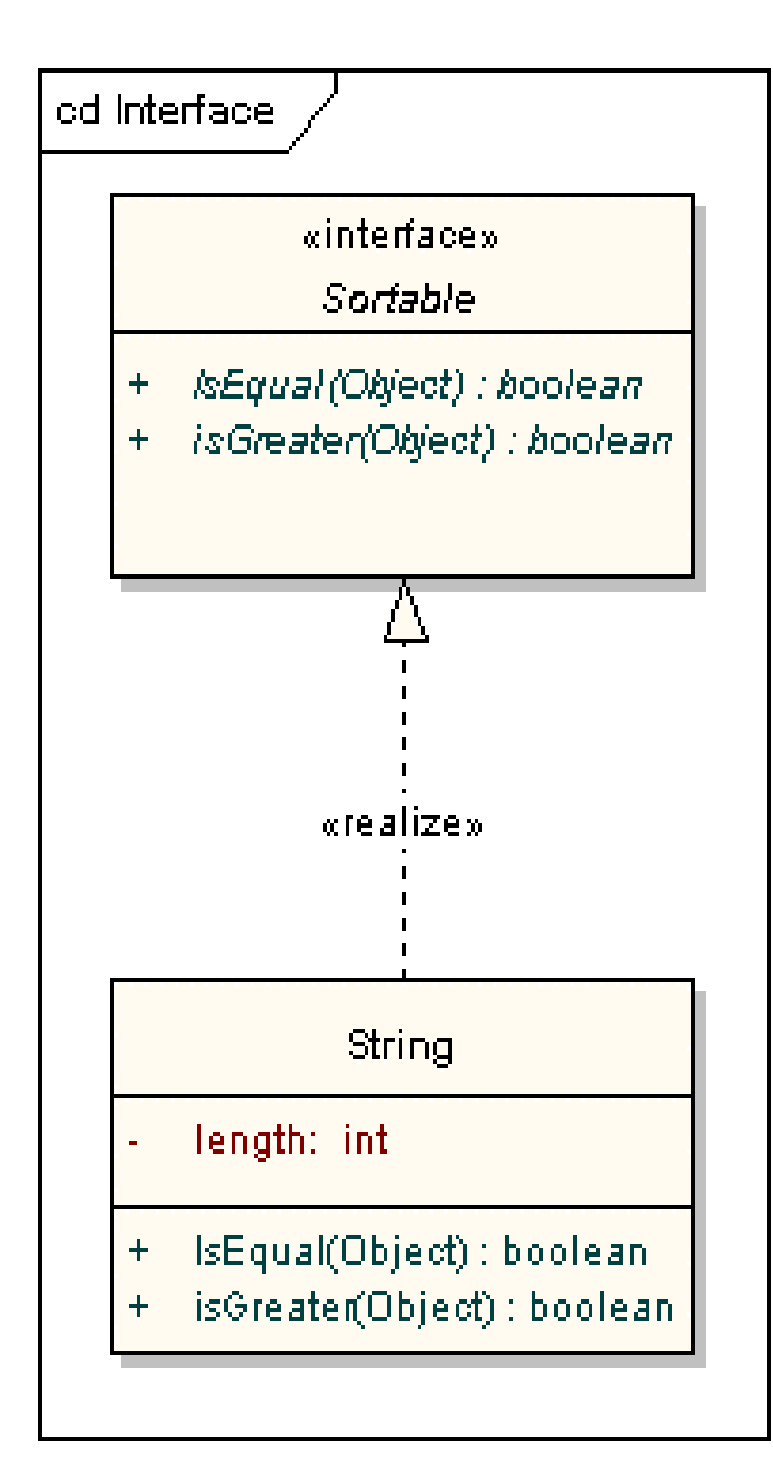

## Specjalizacja zależności (Traces)

- Łączy elementy modelu o tym samym przeznaczeniu, wymaganiach lub tym samym momencie zmian
- Ma znaczenie informacyjne

## Realizacje (Realizations)

- Oznaczane przerywaną strzałką ze<br>stereotynem **< < realize>>:** strzałk stereotypem <<realize>>: strzałka<br>wychodzi z klasy implementującej de wychodzi z klasy implementującej do klasy implementowanej
- Implementacja pewnych właściwości klasy<br>tynu *interface* typu *interface*

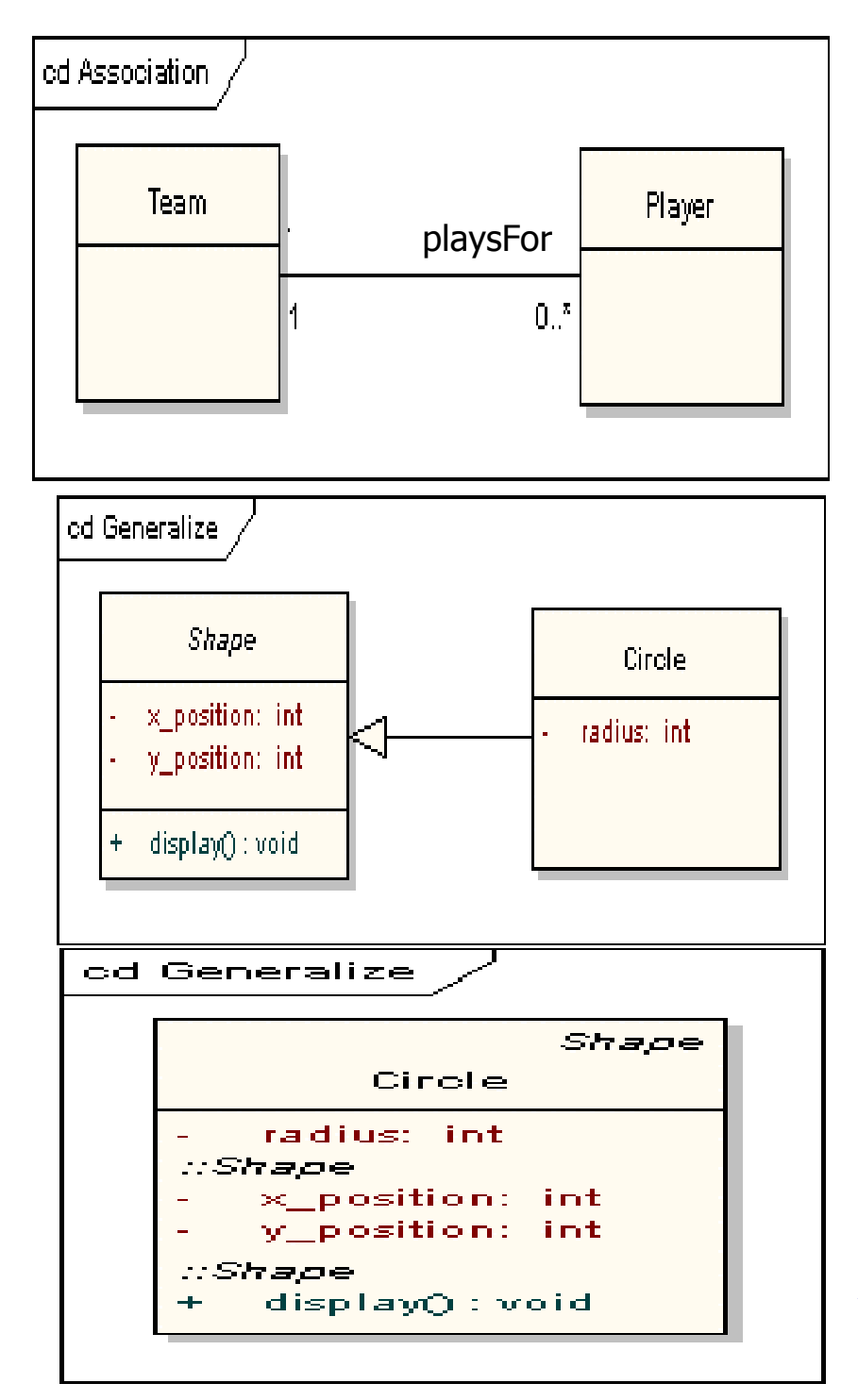

## Powiązania (Associations)

- Wiąże dwa elementy modelu<br>• Jest implementowana jako:
- **Jest implementowana jako:**

 **relacje wiele do jeden** lub **jeden do jeden: w obiekcie po stronie wiele lub jeden znajduje si**ę **referencja do obiektu z przeciwnej strony relacji (strony jeden)**

 **relacje jeden do wiele: kolekcja referencji instancji obiektów po stronie wiele w obiekcie po stronie jeden** (np. referencja do obiektu typuTeam występuje w obiekcie typu Player orazkolekcja referencji obiektów typu Player w obiekcie klasy Team)

- Połączenie może zawierać nazwy ról na<br>każdym końcu, liczność wystanień instan każdym końcu, liczność wystąpień instancji tych element <sup>ó</sup>w, kierunek oraz ograniczenia
- Dla większej liczby powiązanych element<sup>ó</sup><sup>w</sup> jest przedstawiana jako romb

## Generalizacja (Generalizations)

x\_position, y\_position i metodę display() oraz Używana do oznaczania dziedziczenia •Strzałka wychodzi z klasy dziedziczącej do klasy, po kt <sup>ó</sup>rej dziedziczy •Np. Klasa Circle dziedziczy atrybuty dodaje atrybut radius

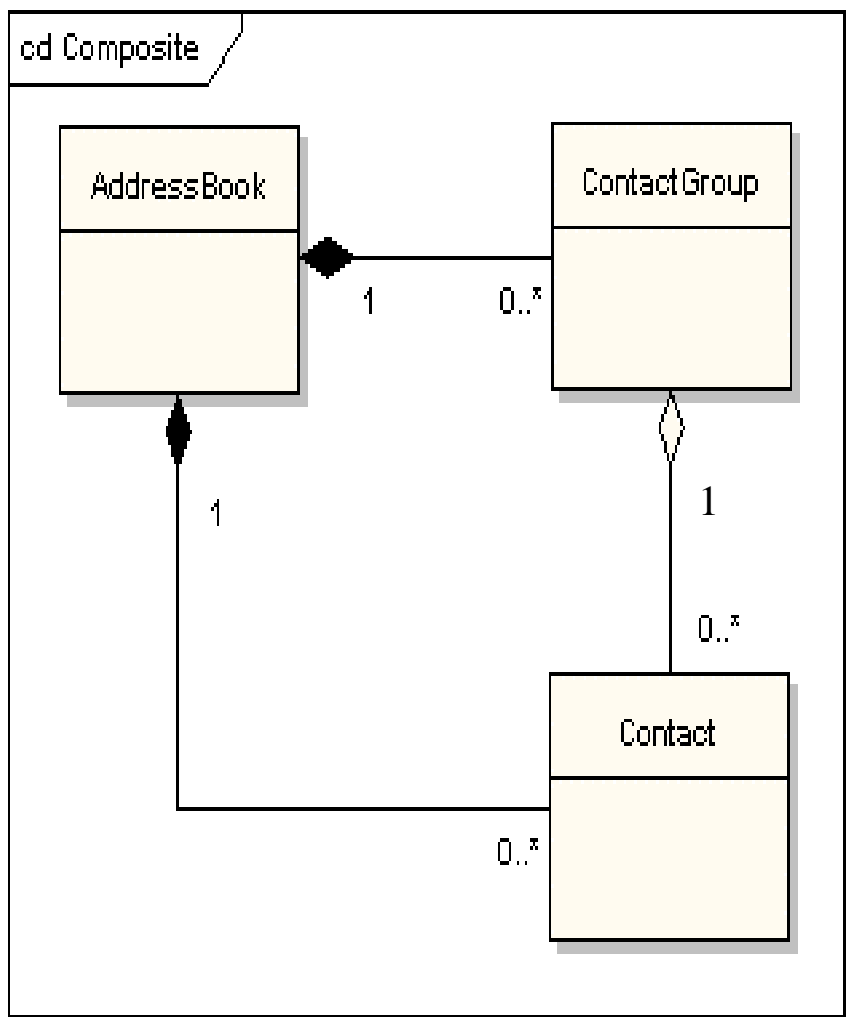

# **Agregacja (Aggregations)<br>•** Oznacza elementy składające się z

• Oznacza elementy składające się z innych<br>elementów elementów

• Jest tranzytywna, symetryczna,może być<br>rekursywna rekursywna

• Jest wyrażana za pomocą rombów białych i<br>czarnych "umieszczonych przy klasach czarnych, umieszczonych przy klasach agregujących

• Romby czarne - silna agregacja oznaczająca,<br>że przy usuwaniu objektu klasy agregującej że przy usuwaniu obiektu klasy agregującej usuwany jest obiekt klasy agregowanej

• Romby białe – słaba agregacja nie pociąga za<br>soba usuwania z namieci objektów sobą usuwania z pamięci obiektów agregowanych, gdy usuwany jest obiekt agregujący

• Jest implementowana jak powiązania<br>Cassociations) (associations)

*ContactGroup*, usunięcie obiektu klasy *Contact Gropup* nie pociąga za sobą $_0$ <br>usuwania obiektów klasy *Contact* •**Przykład:** agregacja wielu obiektów klasy *ContactGroup oraz Contact* w<br>ksiedze adresowej *AddressBook* stanowi silna agregacje. Obiekt klasy księdze adresowej **AddressBook** stanowi silną agregację. Obiekt klasy **ContactGroup** agreguje wiele obiektów klasy **Contact** w sposób słaby. Usunięcie<br>obiektu klasy *AddressBook* pociaga za soba usunięcie obiektów klasy **Contact** i obiektu klasy AddressBook pociąga za sobą usuniecie obiektów klasy **Contact** i usuwania obiektów klasy **Contact** 

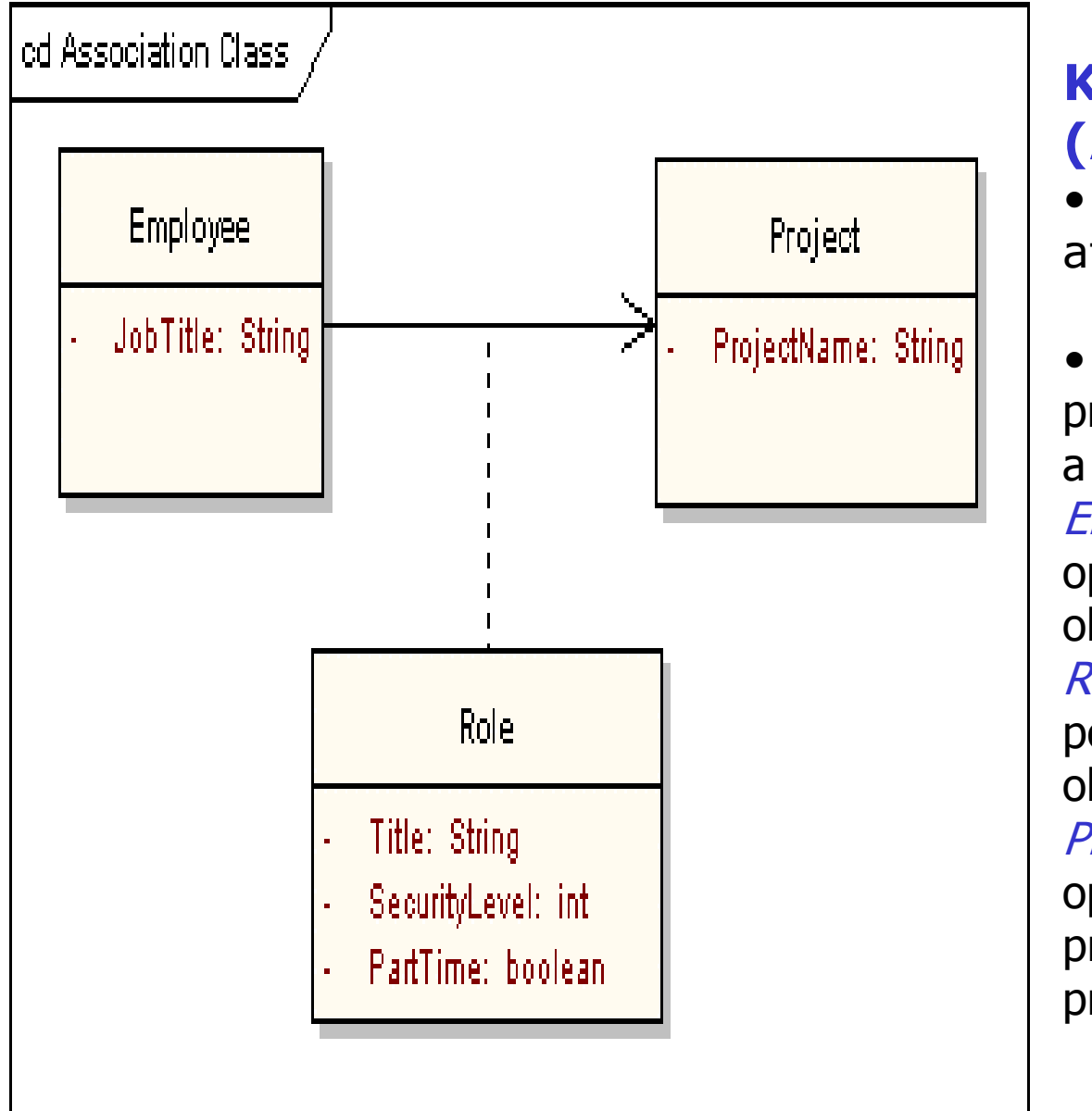

### Klasy powiązań (Association Classes)

• uzupełnia powiązanie <sup>o</sup> atrybuty i metody

• np. powiązanie między<br>projektem (obiekt klasy *P* projektem (obiekt klasy Project) a wykonawcą (obiekt klasy Employee) dodatkowo jest opisane za pomocą składowych obiektu klasy *Role.* Obiekt klasy<br>*Role* jest przynisany w *Role* jest przypisany w<br>powiazanju do jednej n powiązaniu do jednej pary obiektów klas *Employee* i Project, które dodatkowoopisuje jako konkretnego<br>pracownika wykonujacego pracownika wykonującego dany projekt

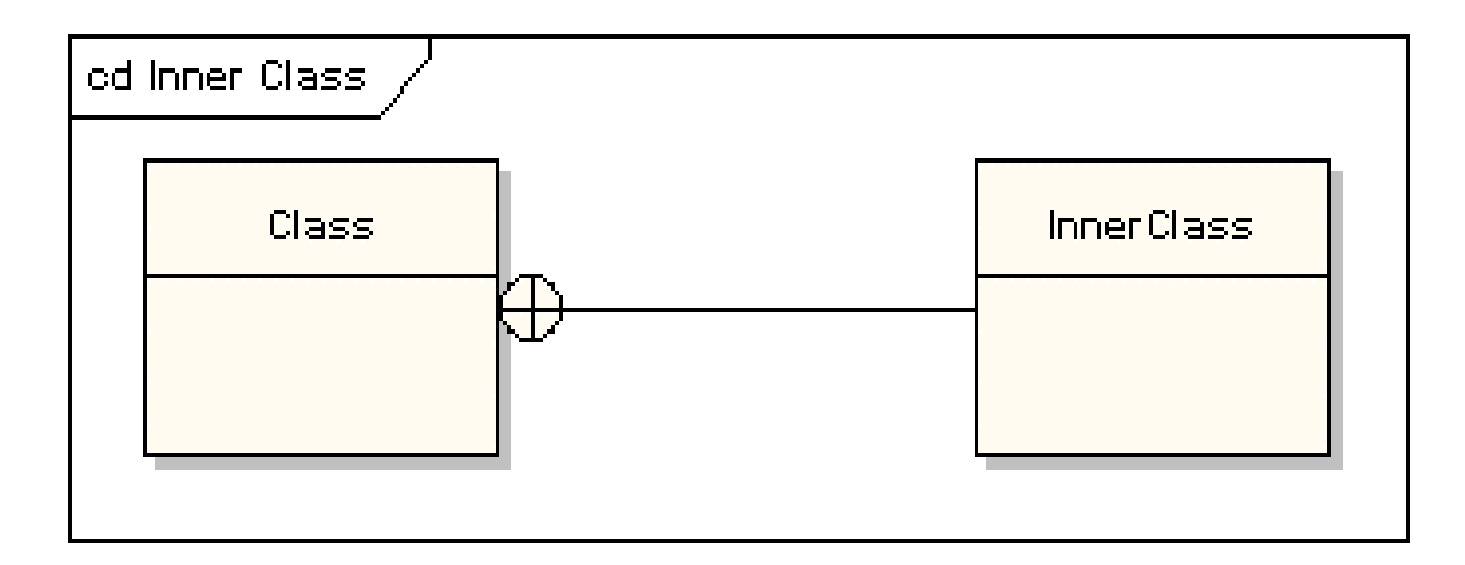

### Zagnieżdżenia (Nestings)

•symbol zagnieżdżenia oznacza, że klasa, do której<br>symbol jest dołaczony, posiada zagnieżdżona klase symbol jest dołączony, posiada zagnieżdżoną klasę<br>dołaczona z drugiej strony zagnieżdżenia dołączoną z drugiej strony zagnieżdżenia

•Np. Klasa Class ma zagnieżdżoną klasę InnerClass

## Diagramy sekwencji (Sequence Diagrams)

• wyrażają interakcje w czasie (wiadomości wymieniane między obiektami jako<br>poziome strzałki wychodzace od linii życia jednego obiektu i wchodzace do linii poziome strzałki wychodzące od linii życia jednego obiektu i wchodzące do linii życia drugiego obiektu)

•wyrażają dobrze komunikację między obiektami i zarządzanie przesyłaniem wiadomości

•nie są używane do wyrażania złożonej logiki proceduralnej

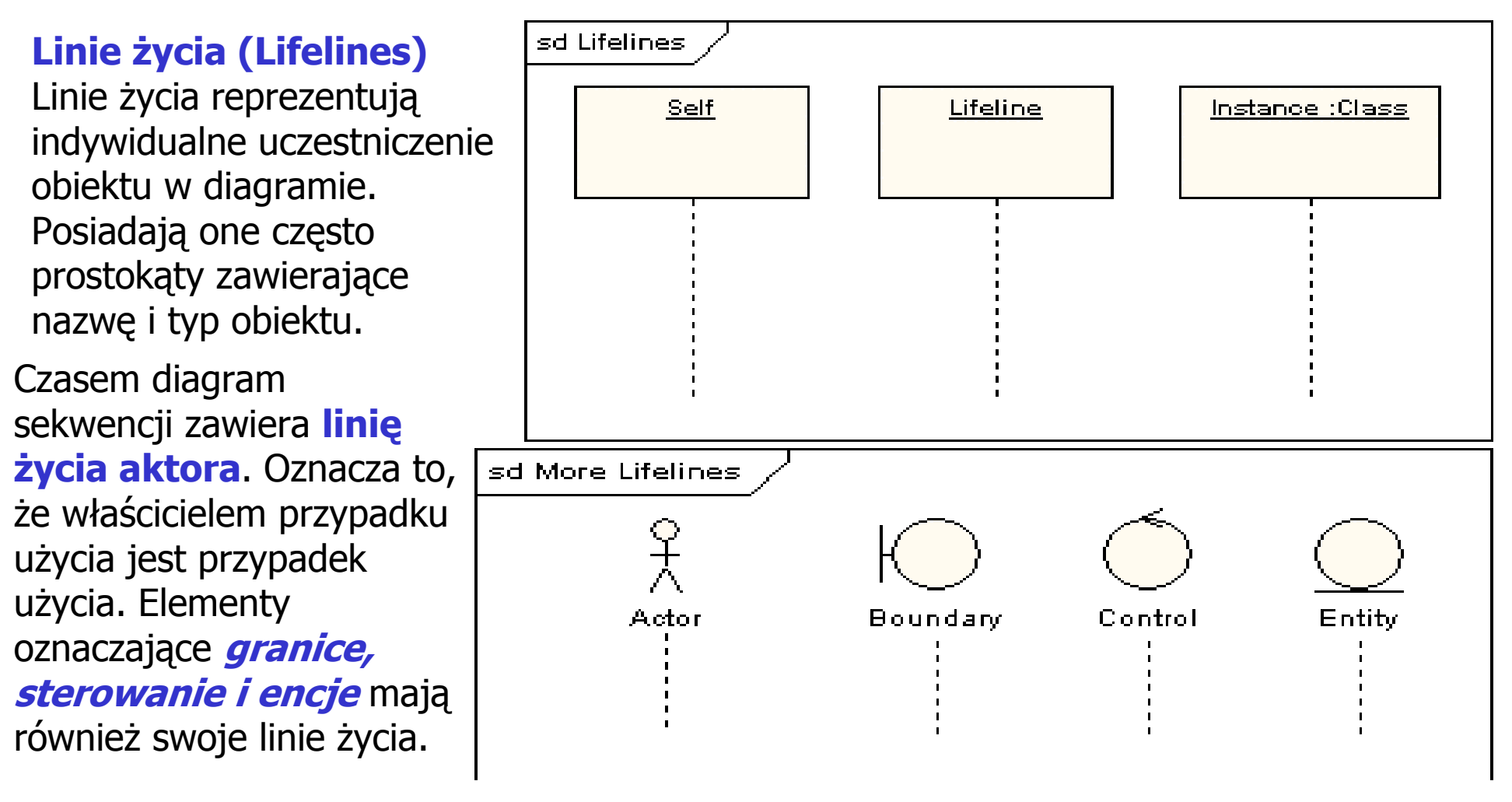

### Wiadomości (Messages)

- są wyświetlane jako strzałki.<br>• moga być *kompletne zgubio*
- mogą być *kompletne, zgubione i*<br>znalezione: znalezione;
- mogą być *synchroniczne i*<br>asychroniczne asychroniczne
- Mogą być typu wywołanie operacji<br>(*call*) lub sygnał (*signal*) (*call)* lub sygnał (*signal*)<br>• dla wywołań operacji (d
- dla wywołań operacji (call) wyjście<br>strzałki z linii życia oznacza, że obiekt strzałki z linii życia oznacza, że obiekt ten wywołuje metodę obiektu, do którego strzałka dochodzi
- np.na diagramie pierwsza wiadomość jest synchroniczna, kompletna i posiada return, druga wiadomość jest asynchroniczna), trzecia wiadomość jest asynchroniczna wiadomością typu return (przerywana linia).

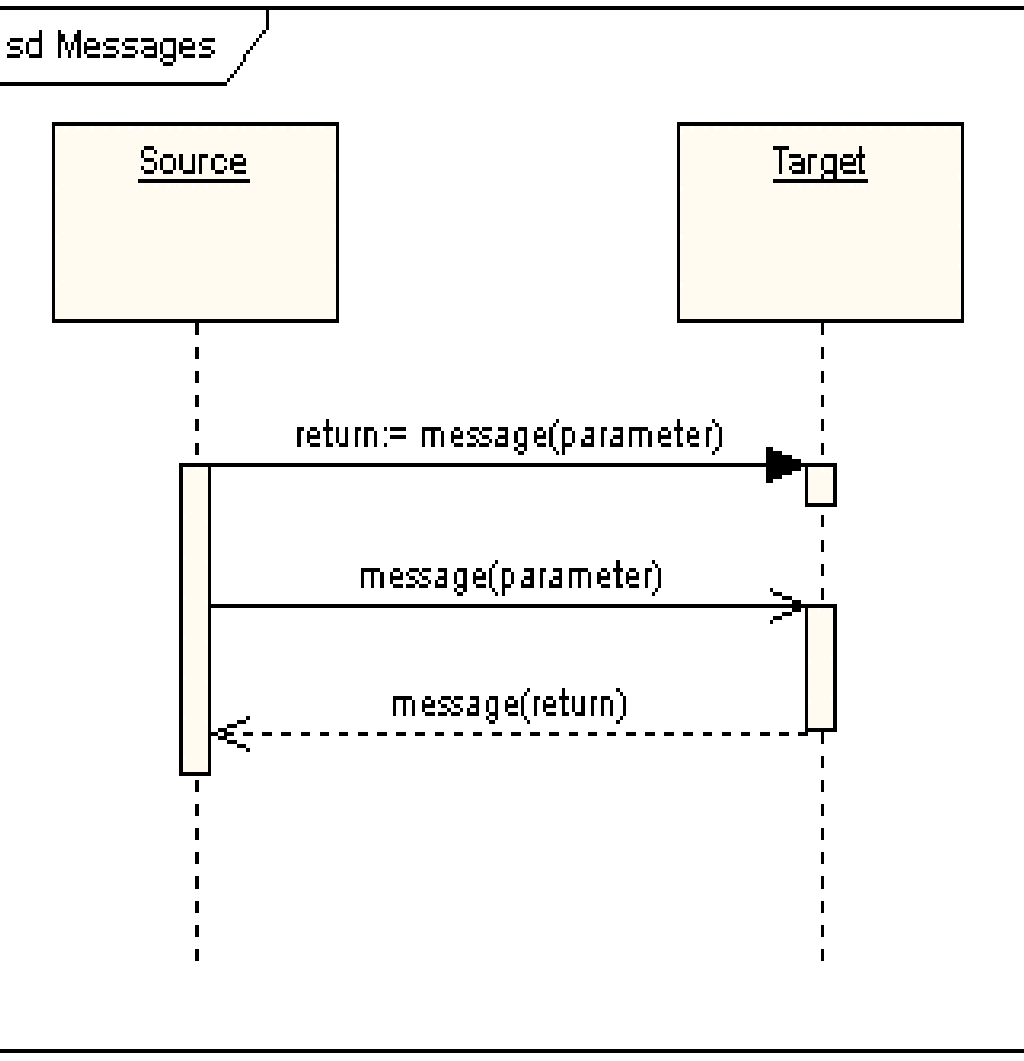

### Wykonywanie interakcji (Execution Occurrence)

24Cienki prostokąt oznacza aktywność linii życia podczas wykonywania interakcji. np. Pierwsza linia życia wysyła dwie wiadomości i otrzymuje dwie odpowiedzi: druga linia życia otrzymuje pierwszą wiadomość synchroniczną i wysyła drugą wiadomość jako odpowiedź, potem otrzymuje trzecią wiadomość asynchroniczną, po otrzymaniu <u>kt</u>órej<br>wysyła odnowiedź wysyła odpowiedź.

# Własne wiadomości (Self Message)

**Własne wiadomości**<br>reprezentuja rekursyw reprezentują rekursywne wywoływanie operacji albo jedna operacja wywołuje inną operację należącą do tego samego obiektu.

## Zgubione i znalezione wiadomości (Lost and Found Messages)**Zgubione wiadomości** są<br>wysłane i nie docierają do wysłane i nie docierają do

obiektu docelowego lub nie są pokazane na bieżącym diagramie.

# **Znalezione wiadomości<br>docierają od nieznanego**

docierają od nieznanego nadawcy albo od nadawcy nie pokazanego na bieżącym diagramie.

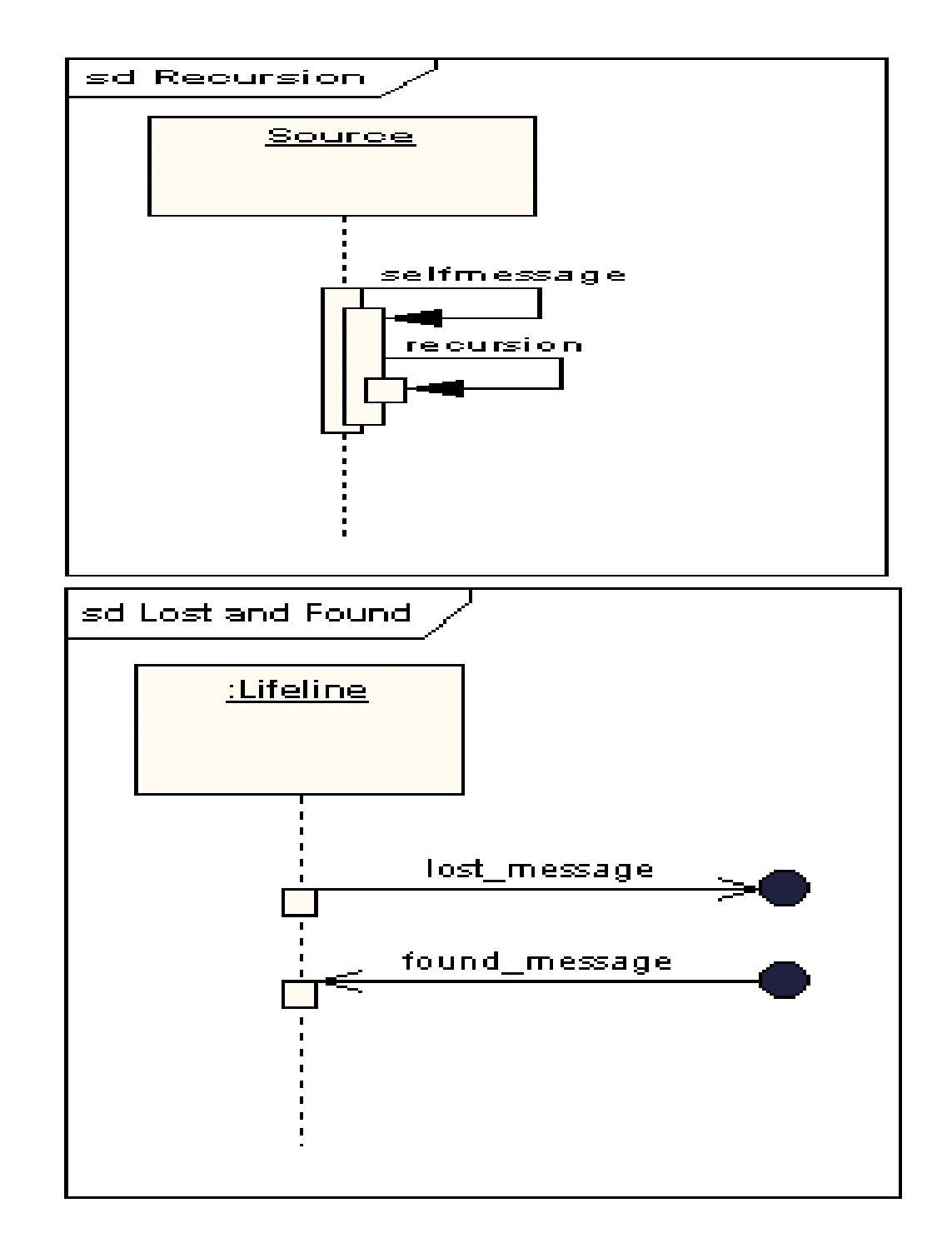

### Start linii życia i jej koniec (Lifeline Start and End)Oznacza to<br>tworzenie i

tworzenie i<br>usuwanie ob usuwanie obiektu

### Ograniczenia czasowe (Duration and Time Constraints)

 Domyślnie, wiadomośćjest poziomą linią. W przypadku, gdy należy ukazać opóźnienia czasu wynikające z czasu podjętych akcji przez obiekt po otrzymaniu wiadomości, wprowadzasię ukośne linie<br>wiadomości wiadomości.

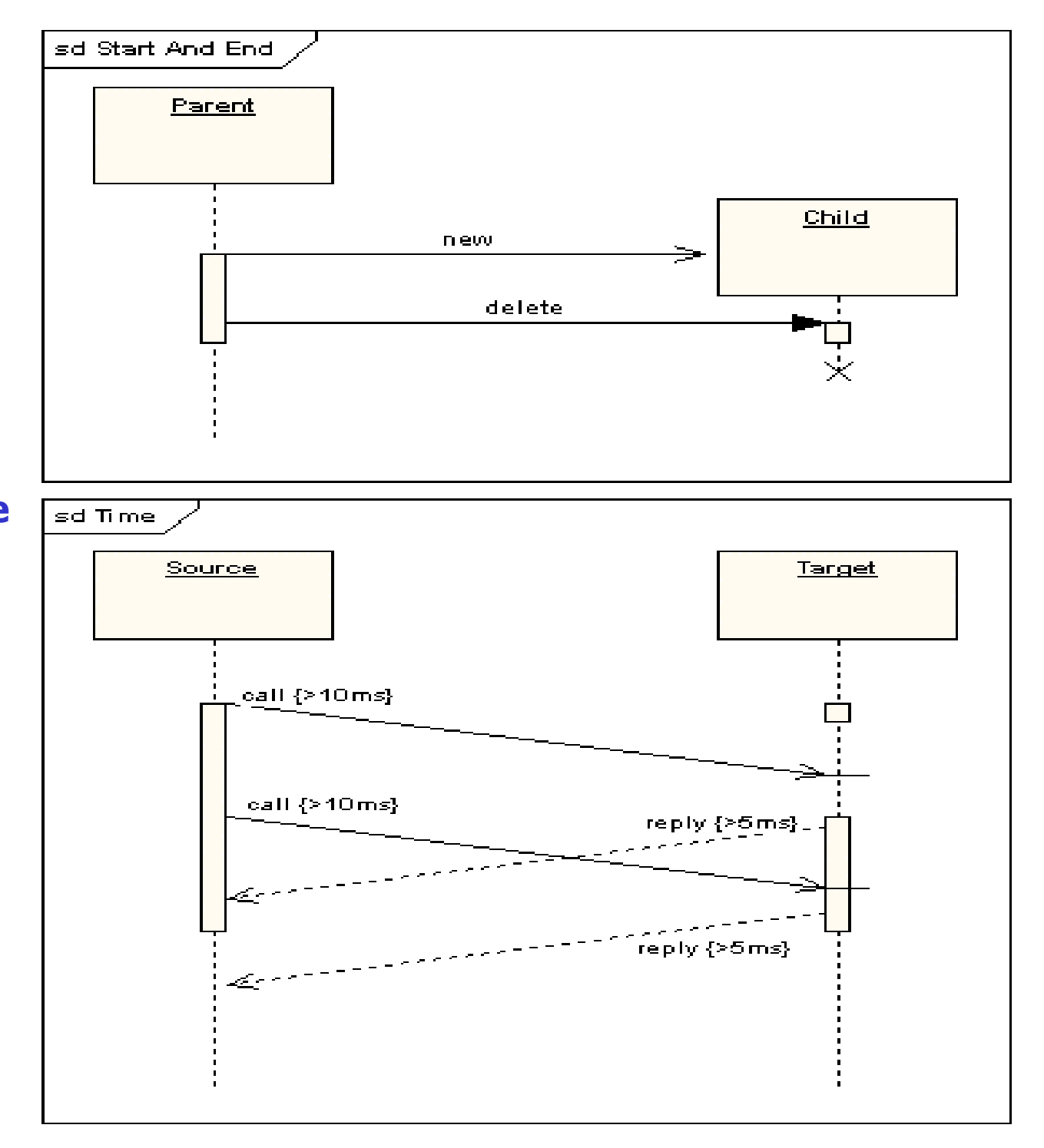

### Złożone modelowanie sekwencji wiadomości

Fragmenty ujęte w ramki umożliwiają:

- **1. fragmenty alternatywne** (oznaczone "alt") modelują konstrukcje<br>**if then else** if…then…else
- **2. fragmenty opcjonalne** (oznaczone "opt") modelują konstrukcje **switch**.<br>3. fragment Break modeluje alternatywna sekwencje zdarzeń dla pozostałej
- 3. fragment Break modeluje alternatywną sekwencję zdarzeń dla pozostałej części diagramu.
- 4. fragment równoległy (oznaczony "par") modeluje proces równoległy.<br>5. staba sekwencia (oznaczona "seg") zamyka newna liczbe sekwencii. v
- 5. słaba sekwencja (oznaczona "seq") zamyka pewna liczbę sekwencji, w której wszystkie wiadomości muszą być wykonane przed rozpoczęciem innych wiadomości z innych fragmentów, z wyjątkiem tych wiadomości, które nie dzielą linii życia oznaczonego fragmentu.
- 6. dokładna sekwencja (oznaczona jako "strict") zamyka wiadomości, które muszą być wykonane w określonej kolejności
- 7. fragment negatywny (oznaczony "neg") zamyka pewną liczbę niewłaściwych wiadomości
- 8. fragment krytyczny (oznaczony jako ""critical") zamyka sekcję krytyczną.<br>9. fragment janorowany (oznaczony jako "janored") deklaruje wiadomość/c
- fragment ignorowany (oznaczony jako "ignored") deklaruje wiadomość/ci nieistotne; określa **fragment**, w którym wszystkie wiadomości powinny być ignorowane.
- **10. fragment asercji** (oznaczony "assert") eliminuje wszystkie sekwencje<br>wiadomości, które sa objete danym operatorem, jeśli jego wynik jest fa wiadomości, które są objęte danym operatorem, jeśli jego wynik jest fałszywy
- **11. pętla** (oznaczony "loop") oznacza powtarzanie interakcji w wybranym<br>fragmencie fragmencie.

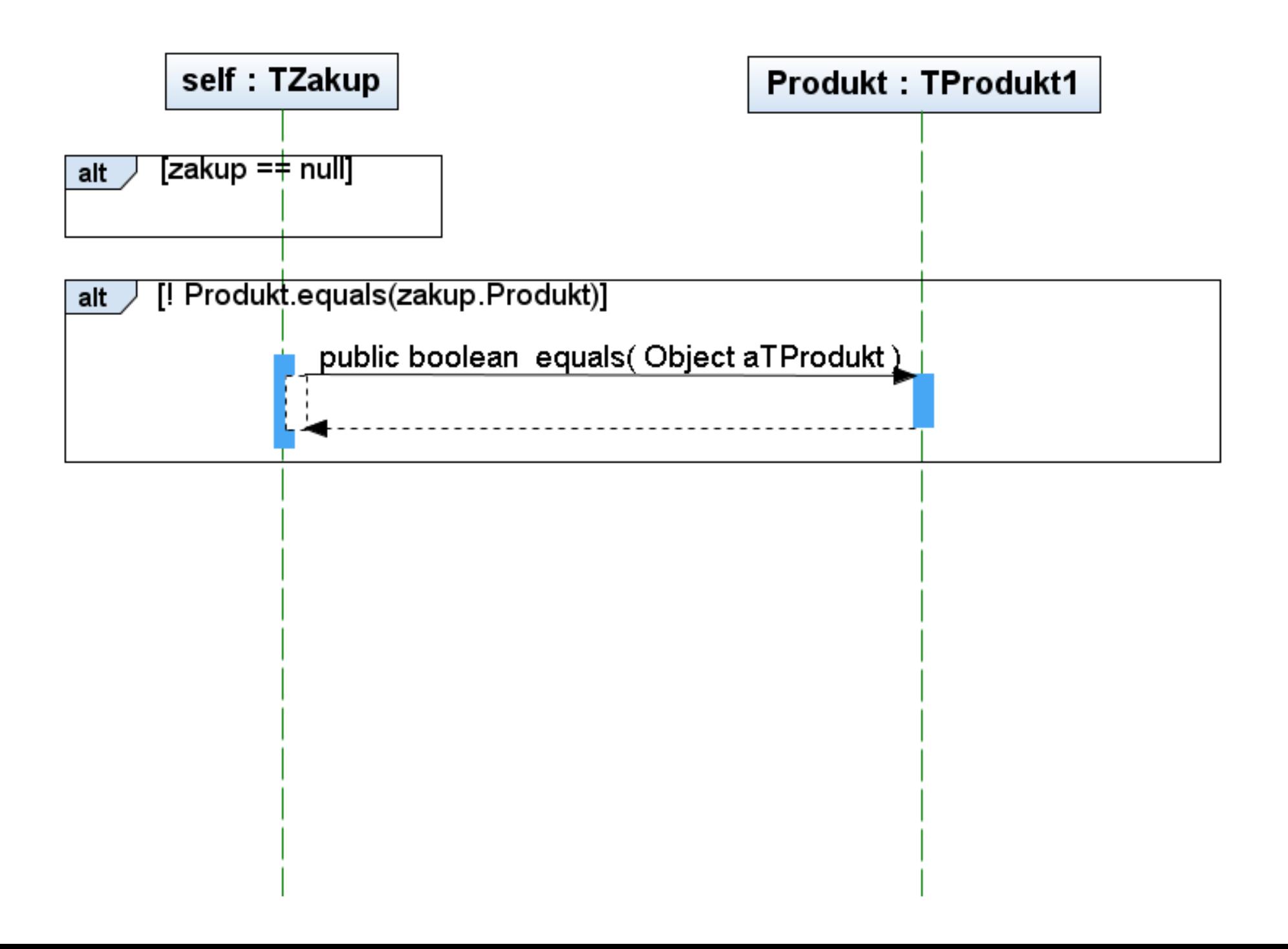

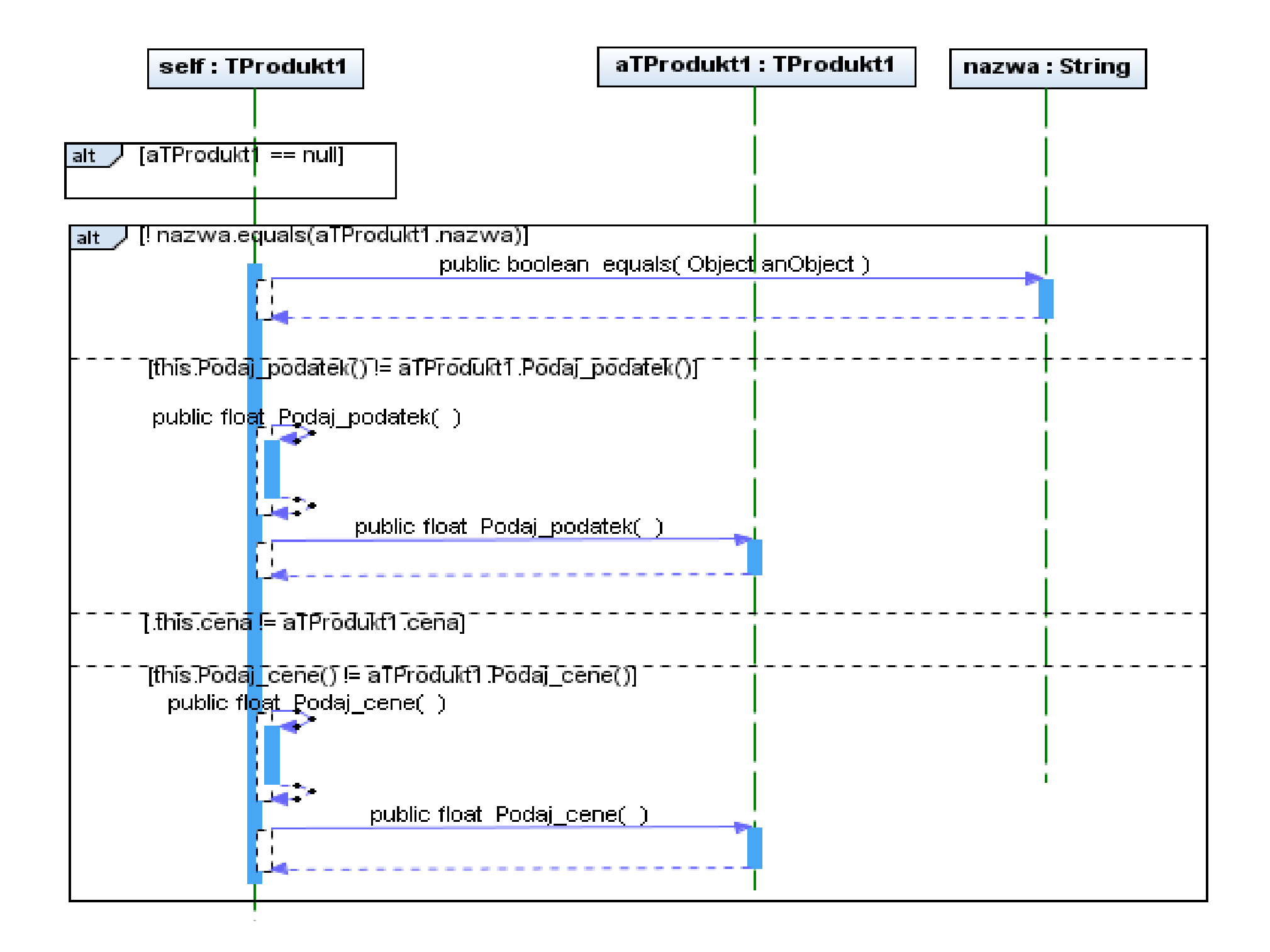

#### Pętla

Wykonanie w pętli fragmentu diagramu sekwencji

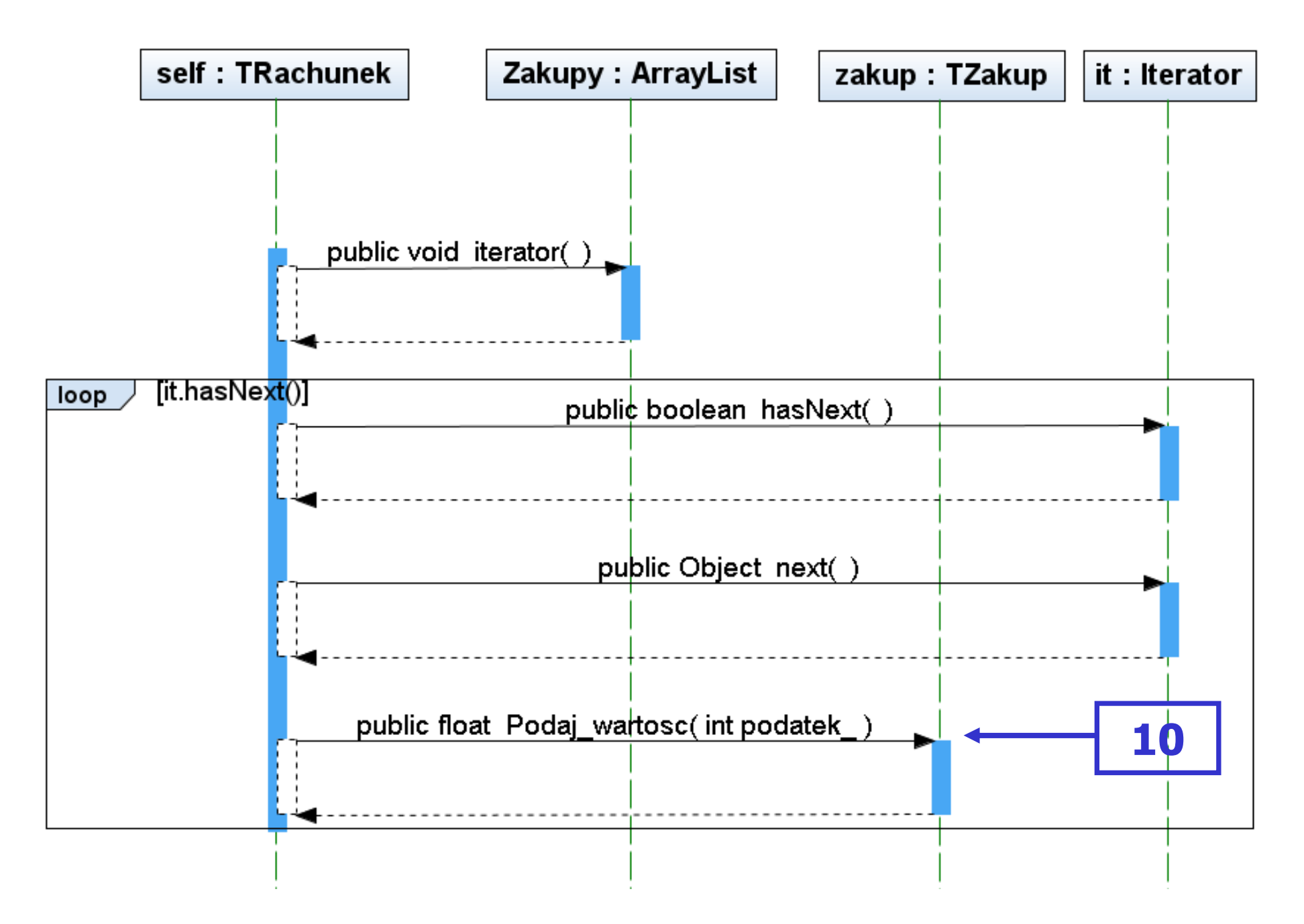

### Brama (Gate)

Oznacza przekazywanie wiadomości na zewnątrz między fragmentem i pozostałą częścią diagramu (linie życia, inne fragmenty)

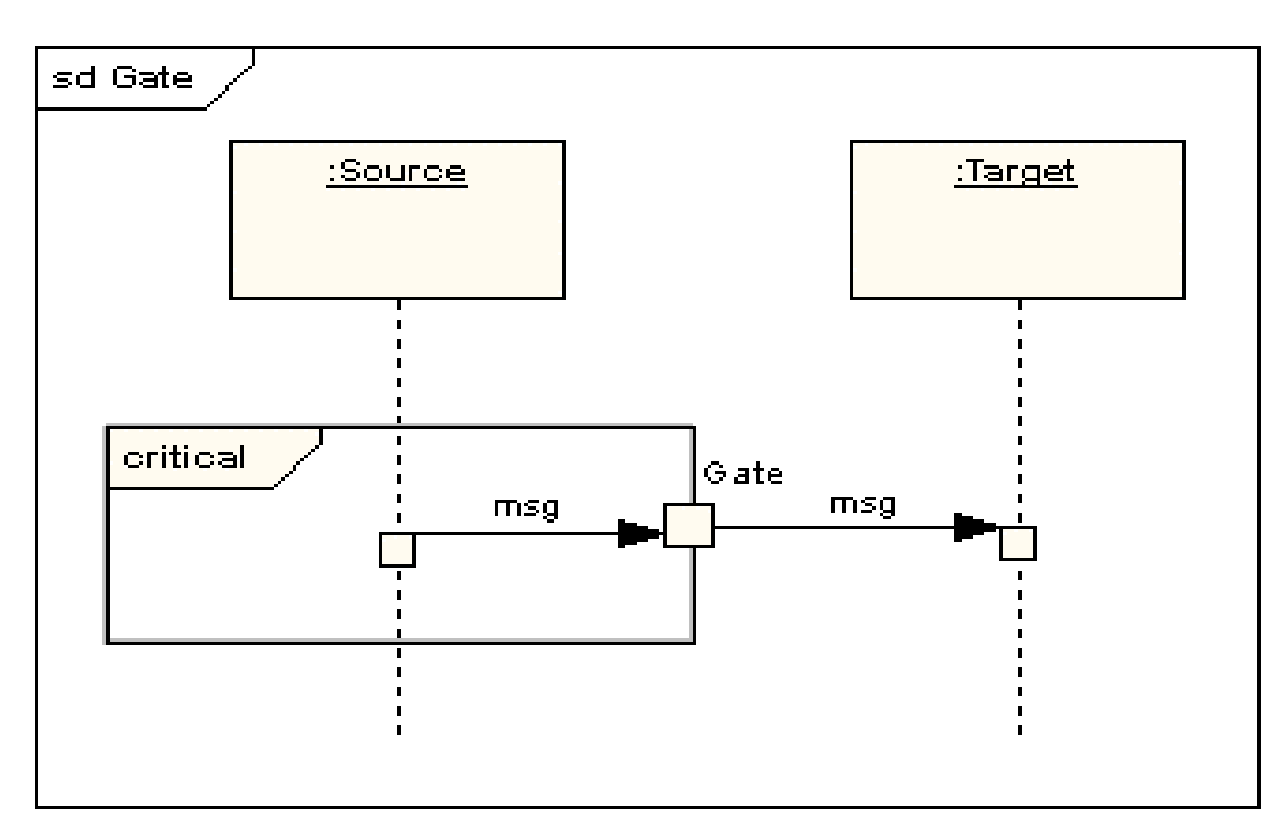

### Stan niezmienny lub ciągły (State Invariant / Continuations)

**Stan niezmienny** jest oznaczany symbolem prostokąta <sup>z</sup> zaokrąglonymi wierzchołkami. Stany ciągłe są oznaczone takim samym symbolem, obejmującym kilka linii życia

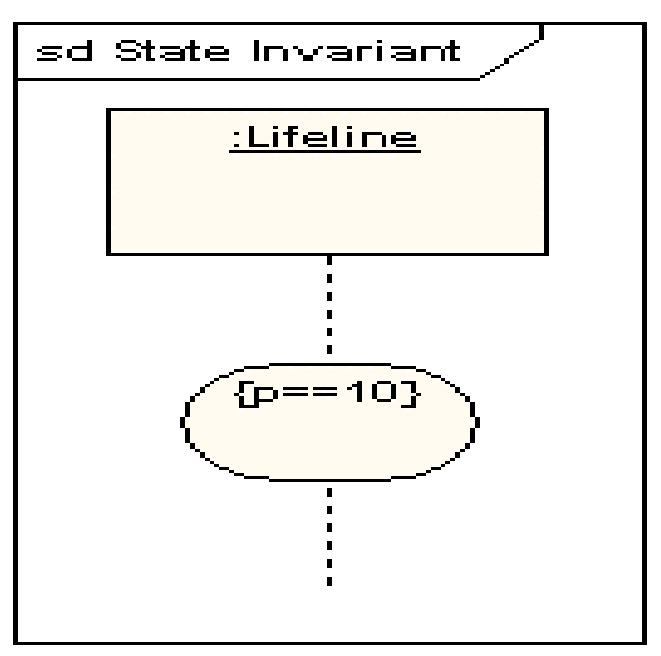

### Dekompozycja (Part Decomposition)

Obiekt ma więcej niż jedną linę życia (obiekt typu :Class). Pozwala to pokazać zagnieżdżone protokoły przekazywanych wiadomości np. wewnątrz obiektu i na zewnątrz

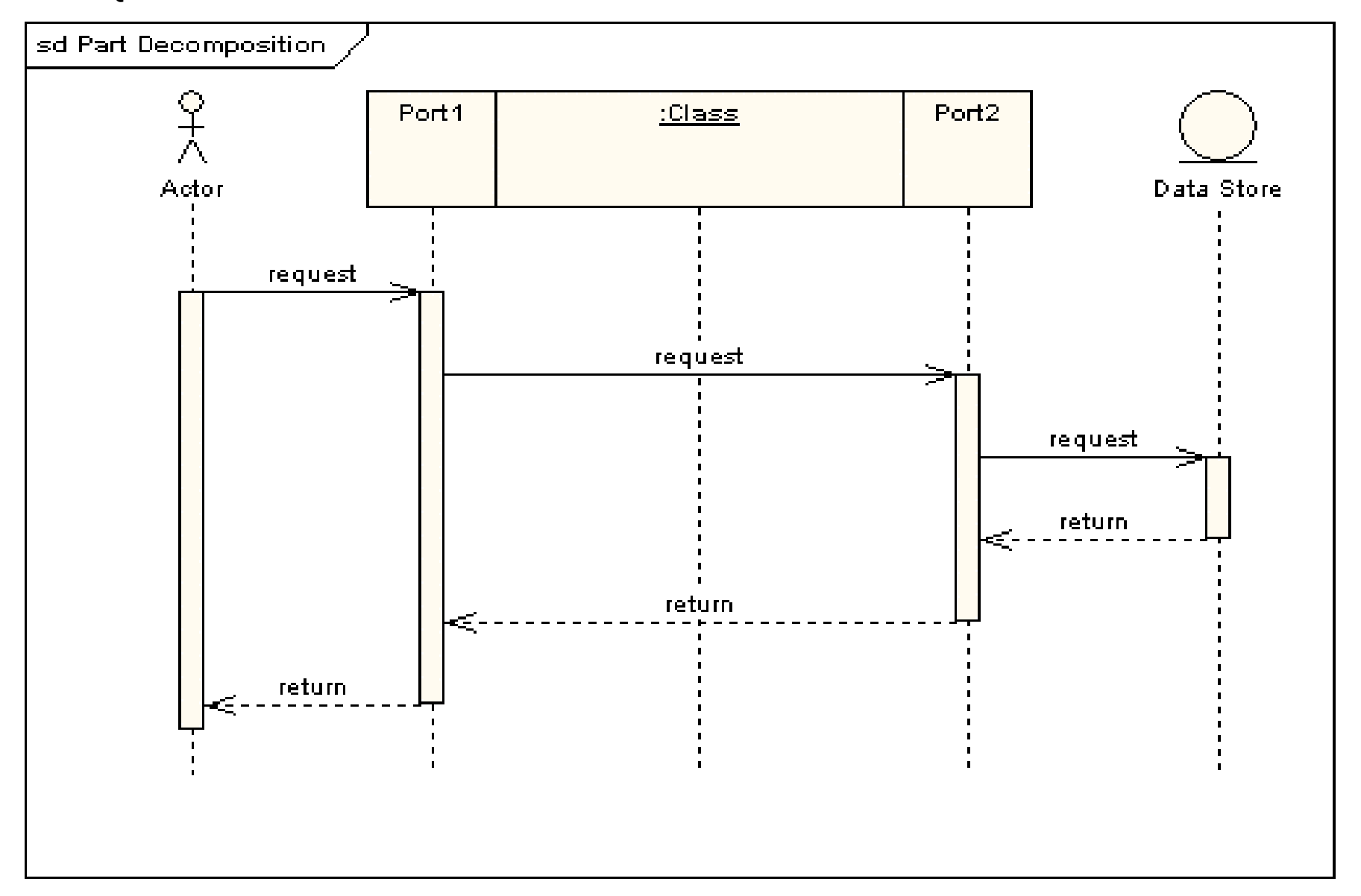